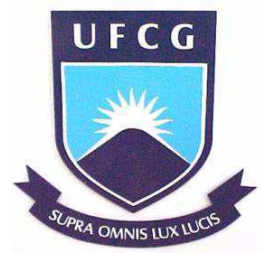

**UNIVERSIDADE FEDERAL DE CAMPINA GRANDE CENTRO DE ENGENHARIA ELÉTRICA E INFORMÁTICA DEPARTAMENTO DE ENGENHARIA ELÉTRICA**

# **MODELAGEM E SIMULAÇÃO AEROGERADOR AUTO EXCITADO CONECTADO À BARRA INFINITA ATRAVÉS DE DUAS LINHAS DE TRANSMISSÃO**

 **Filipe Vieira Rocha** 

**Campina Grande - PB 2017**

# **MODELAGEM E SIMULAÇÃO AEROGERADOR AUTO EXCITADO CONECTADO À BARRA INFINITA ATRAVÉS DE DUAS LINHAS DE TRANSMISSÃO**

Trabalho de Conclusão de Curso apresentado ao Programa de Graduação em Engenharia Elétrica do Centro de Engenharia Elétrica e Informática, da Universidade Federal de Campina Grande.

Orientador: Dr. Luís Reyes Rosales Montero

Campina Grande - PB 2017

# **MODELAGEM E SIMULAÇÃO AEROGERADOR AUTO EXCITADO CONECTADO À BARRA INFINITA ATRAVÉS DE DUAS LINHAS DE TRANSMISSÃO**

## **Filipe Vieira Rocha**

Trabalho de conclusão de curso apresentado à banca examinadora da Universidade Federal de Campina Grande, como requisito à obtenção do grau de Engenheiro Eletricista sob orientação do Prof. Dr. Luís Reyes Rosales Montero Campina Grande, Data da defesa:

> \_\_\_\_\_\_\_\_\_\_\_\_\_\_\_\_\_\_\_\_\_\_\_\_\_\_\_\_\_\_\_\_\_\_\_\_\_\_\_\_\_ Luís Reyes Rosales Montero (Orientador) DEE/CEEI/UFCG

> > DEE/CEEI/UFCG

\_\_\_\_\_\_\_\_\_\_\_\_\_\_\_\_\_\_\_\_\_\_\_\_\_\_\_\_\_\_\_\_\_\_\_\_\_\_\_\_\_

DEE/CEEI/UFCG

\_\_\_\_\_\_\_\_\_\_\_\_\_\_\_\_\_\_\_\_\_\_\_\_\_\_\_\_\_\_\_\_\_\_\_\_\_\_\_\_\_

#### **AGRADECIMENTOS**

Agradeço a Deus, por me conduzir em todos os momentos da minha vida, principalmente na execução deste trabalho, pois um grande sonho foi realizado.

Agradeço ao meu orientador Professor Dr. Luís Reyes Rosales Montero pela oportunidade que me foi concedida, por todos os ensinamentos que me foram transmitidos, pela paciência e pela confiança depositada em mim ao longo do trabalho.

A todos os professores da graduação, pois parte do meu conhecimento sempre deverei a vocês.

Aos grandes amigos que conquistei ao longo desta caminhada, Rodrigo, José Fabio, Mateus, Ruam, Elvis, Artur, jorge, Paulo Vinicius, Lucas, Armando, Monica, João, Djair, Nayara, Gabriel, Sydeney, Zózimo, Igor, Túlio, Marcus Vinícius, Bruno Albuquerque, Erick, Adilson, Ericleston e Luiza. Muito obrigado pela amizade e por todos os momentos de alegria.

A todos os colegas que de uma forma ou de outra contribuíram para este trabalho.

Agradeço à minha familia, em especial a minha mãe e pai (Carmen Lucia Vieira Rocha e Claudio de Lima Rocha), ao meu irmão (Caio Vieira) quem sempre me apoiou nessa jornada, e a minha namorada Franciane Islania por estar em todos os momentos comigo.

#### **RESUMO**

As constantes preocupações mundiais com a questão ambiental e a emissão de combustíveis fósseis na atmosfera, tem tornado o estudo de novas fontes alternativas de energia muito importante. Dentre as várias fontes de energia se destaca a eólica por ser renovável, inesgotável e perene. O principal problema da energia eólica é o custo que embora decrescente, ainda é elevado se comparado com as outras fontes de energia. Por exemplo, no Brasil em 2008, o custo por MWh gerado a partir de fontes eólicas era em torno de 2,3 vezes maior que o gerado por hidrelétricas. Outro dado interessante é que cerca de 50% do total deste potencial de geração de eólica se encontra no nordeste. Desta maneira, são de fundamental importância os desenvolvimentos de trabalhos de pesquisa no sentido de auxiliar a operação e a estabilidade do sistema eólico ligado ao sistema interligado nacional. Nesse contexto, este trabalho propõe a simulação do sistema de geração com aerogerador conectado à uma barra infinita através de duas linhas de transmissão em paralelo. Efetuando a modelagem do sistema e caracterizando o regime dinâmico e permanente com vista a estudos a realizar estudos de estabilidade dinâmica e contingência.

#### **ABSTRACT**

The continuing global concern about the environment and the emission of fossil fuels into the atmosphere has made the study of new alternative sources of energy very important. Among the various sources of energy, wind stands out because it is renewable, inexhaustible and perennial. The main problem of wind energy is the cost which although decreasing, is still high compared to other energy sources. For example, in Brazil in 2008, the cost per MWh generated from wind farms was around 2.3 times greater than that generated by hydroelectric plants. Another interesting fact is that about 50% of the total of this wind power generation potential is in the northeast. In this way, the development of research works in order to assist the operation and stability of the wind system connected to the national interconnected system are of fundamental importance. In this context, this work proposes the simulation of the generation system with wind turbine connected to an infinite bar through two parallel transmission lines. Carrying out the modeling of the system and characterizing the dynamic and permanent regime with a view to studies to carry out studies of dynamic stability and contingency.

# **LISTA DE FIGURAS**

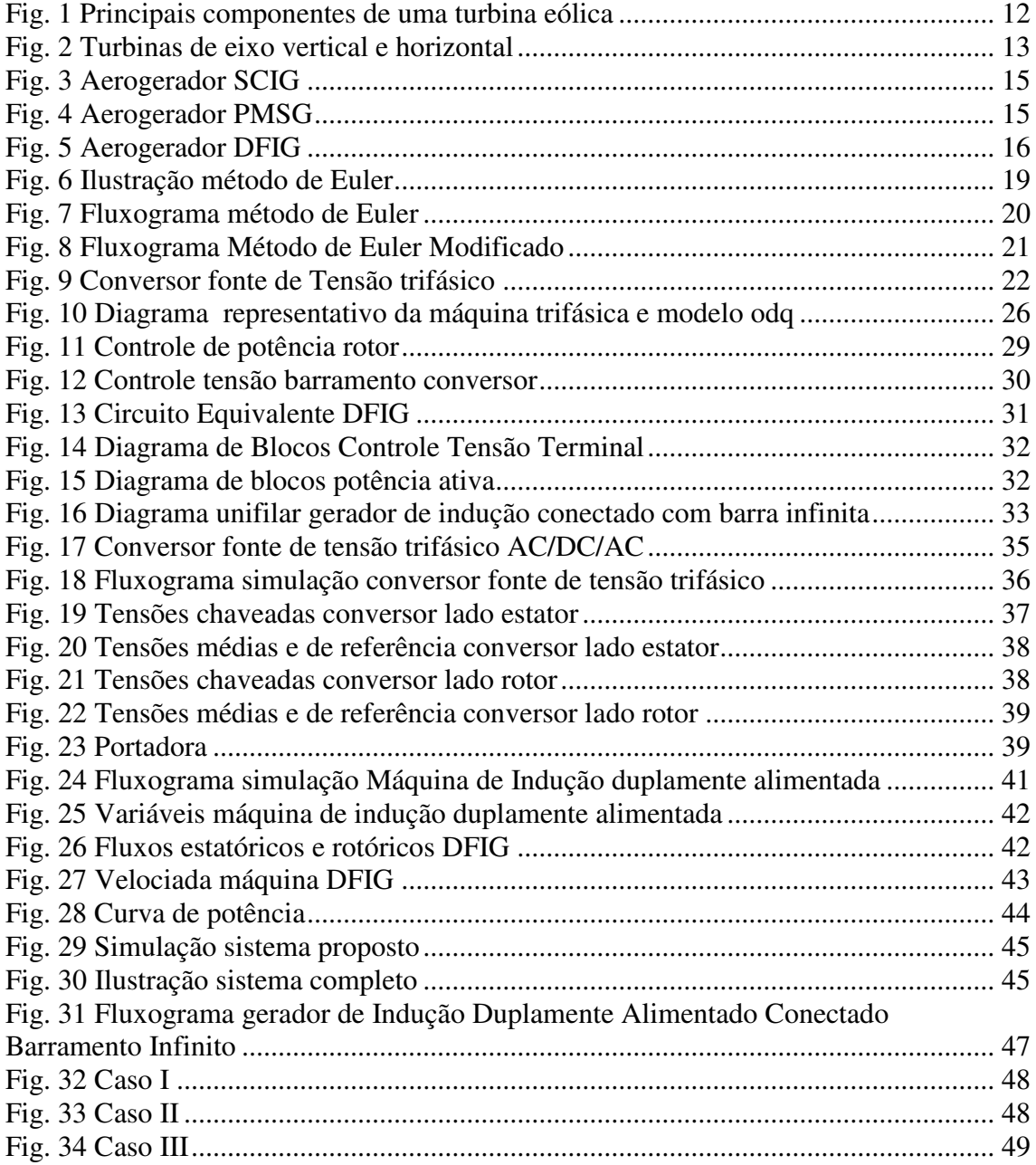

# **LISTA DE TABELAS**

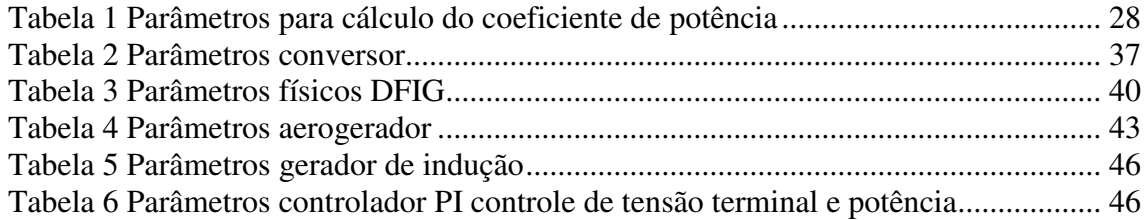

# **SUMÁRIO**

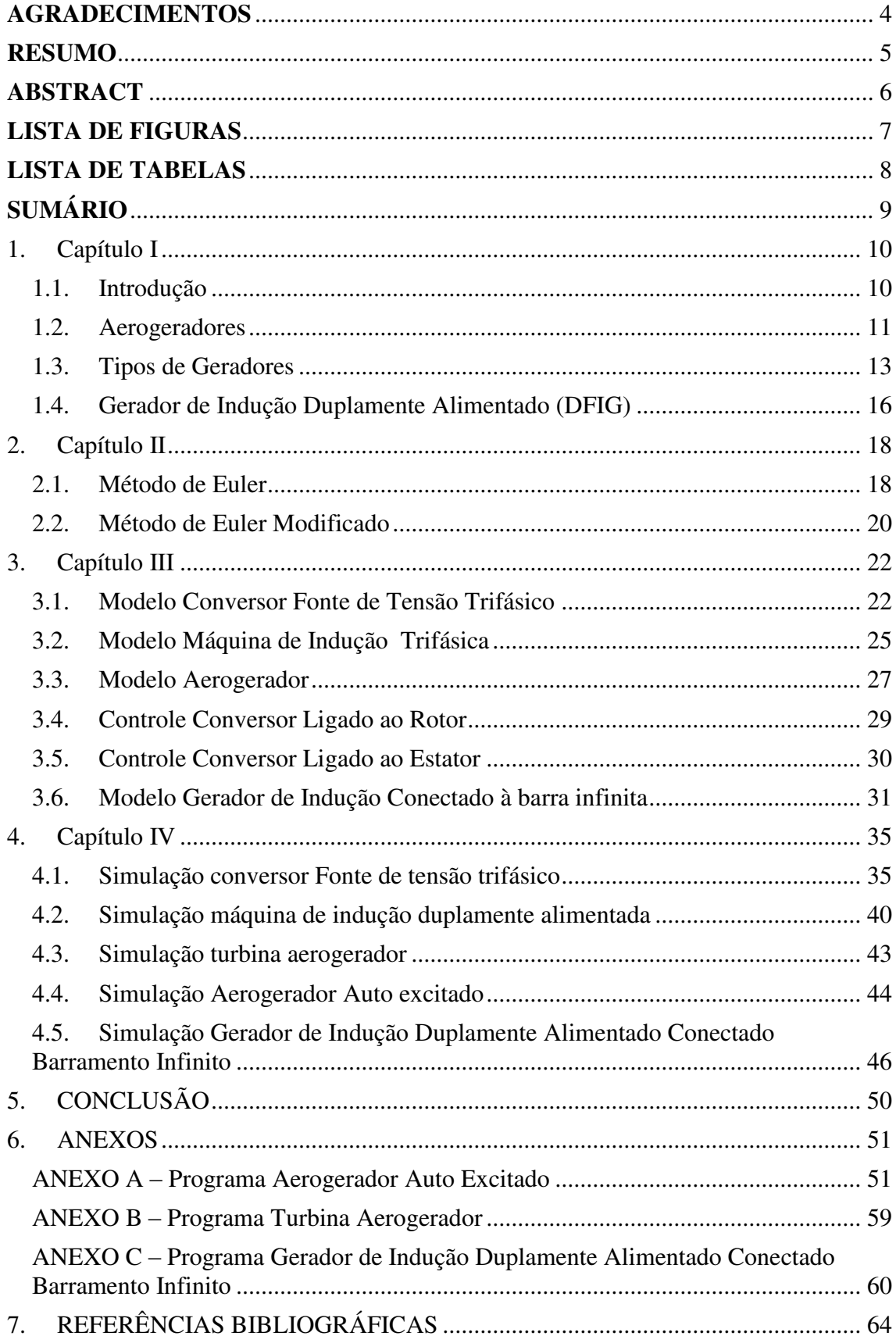

## **1. Capítulo I**

#### 1.1. **Introdução**

Denomina-se energia eólica a energia cinética contida nas massas de ar em movimento (vento). Seu aproveitamento ocorre por meio da conversão da energia cinética de translação em energia cinética de rotação, com o emprego de turbinas eólicas, também denominadas aerogeradores, ou cata-ventos (e moinhos).

No início do segundo milênio, fontes energéticas como a água, o vento e a lenha dominavam a produção de calor e de força motriz. Na atualidade, as novas fontes como o carvão, o petróleo, o gás e a nuclear substituíram as fontes tradicionais, em particular nos países que se foram industrializando. O ressurgimento das energias renováveis dá-se a partir da crise do petróleo da década de 70. De um lado, a necessidade de assegurar segurança no fornecimento de energia, e do outro, a obrigação de proteger o ambiente, cuja degradação é acentuada pelo uso de combustíveis fósseis (efeito estufa), motivando o interesse pelas energias renováveis.

A energia eólica pode ser considerada como uma energia proveniente do Sol, isto se deve pelo o fato dos ventos serem causados pelo aquecimento diferenciado da atmosfera, isto decorre, da orientação dos raios solares e ao movimento da terra. Uma estimativa de qual porcentagem da energia proveniente do sol se transforma em energia cinética do vento, é cerca de 2%, isso pode parecer pouco, mas representa centenas de vezes a potência anual instalada nas centrais elétricas do mundo.

O Brasil foi um dos pioneiros da América Latina a trabalhar com energia eólica, no ano de 1992 no estado de Pernambuco foi instalado o primeiro aerogerador do Brasil com capacidade de 75 kW, no arquipélago de Fernando de Noronha, que chegou a gerar 10% da energia consumida pela ilha. Hoje com sua vasta extensão territorial, o Brasil se destaca pelo seu grande potencial de geração de energia eólica, com grandes parques eólicos como o de Rio do Fogo, localizado no Rio grande do norte com 62 aerogeradores e capacidade instalada para produzir 49,3 MW, inaugurado em 2006 já foi considerado o maior da América Latina, mas atualmente é terceiro maior do Brasil.

#### 1.2. **Aerogeradores**

 Aerogerador é o principal componente da transformação da energia eólica em elétrica, tal fato demonstra a importância de analisar e compreender seus principais componentes construtivos. Existem vários modelos de aerogeradores, diferenciando entre si algumas características, neste texto será apresentado o modelo mais geral do aerogerador apresentando seus principais componentes.

As pás das turbinas, montada sobre o cubo do rotor, tem como objetivo converter energia cinética dos ventos em energia mecânica. O cubo do rotor se localiza sobre o eixo principal, conhecido também como eixo de menor velocidade. A energia mecânica gerada é transmitida por meio de eixos, rolamentos, e pela caixa de engrenagens para o gerador, que subsequente transforma a energia mecânica em elétrica. A maior parte dos componentes se encontra no topo da torre.

Com intuito de ilustrar os componentes de um aerogerador a Fig. 1 ilustra como também inúmera cada componente. Alguns componentes ilustrados são descritos a seguir:

- Freio: tem intuito de frear a turbina em condições adversar de operação, podendo ser elétrico, hidráulico ou mecânico.
- Controlador: É utilizado para a partida e/ou desligamento da turbina, bem como monitoramento de sua eficiência.
- Mecanismo de Pitch: Sistema mecânico de posicionamento das pás da turbina referente a um perfil de vento.
- Caixa de engrenagem: Acopla o eixo de baixa velocidade com o de alta velocidade, que por conseguinte aumenta a velocidade rotacional da turbina. Para geradores assíncronos a velocidade rotacional de 10- 60 rpm aumenta aproximadamente para 1200-1800 rpm, velocidade requerida para os mesmo.
- Nacele: Envoltório que tem função principal proteger os componentes da turbina, incluindo o conjugado de acionamento, o gerador, mancais e demais acoplamentos.
- Rotor: O conjunto das pás e o cubo do rotor são chamados de rotor, mecanismos acionados pelo sistema de controle quanto à posição das pás, para regulação da extração de potência elétrica.
- Torre: São feitas de aço tubular, de treliças ou de concreto. As torres de maior altura tem a característica de extrair maior potência pelo fato de o vento apresentar maiores valores para maiores alturas.

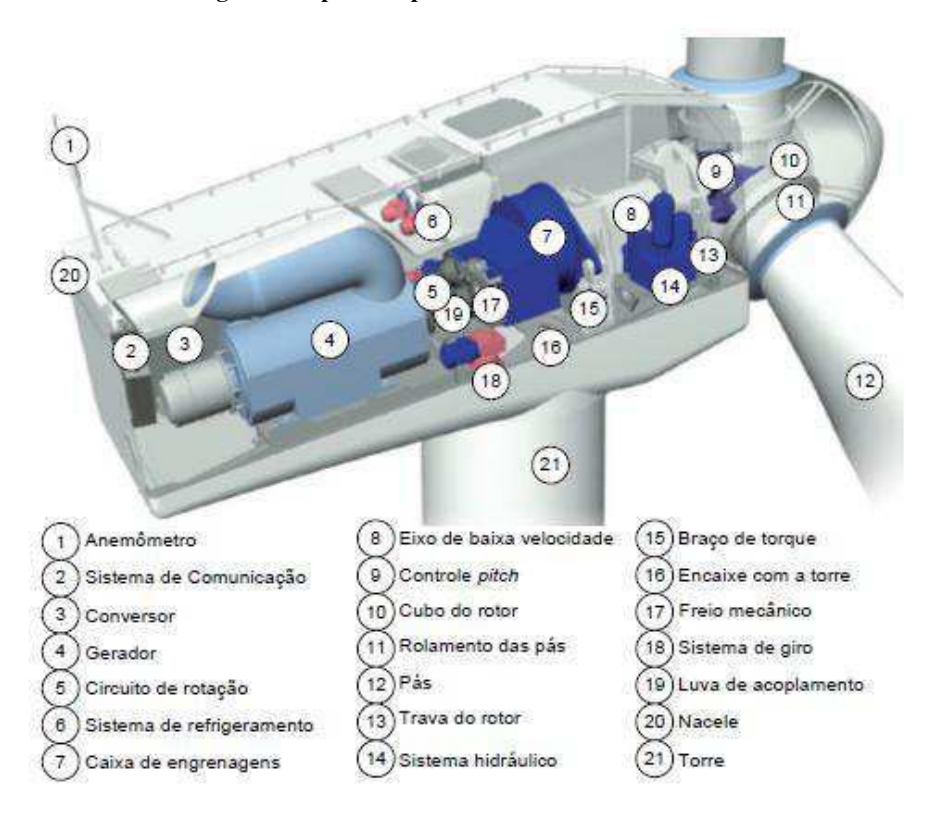

**Fig. 1 Principais componentes de uma turbina eólica**

Fonte: Foto da fabricante Vestas.

Em relação as pás do aerogerador o seu perfil aerodinâmico tem influência significativa sobre a extração de energia captada do vento. Tal perfil ocasiona uma distinção dos tipos de aerogeradores: pás de eixo horizontal e pás de eixo vertical.

Turbinas de eixo vertical como próprio nome já diz tem seu eixo principal disposto na vertical em relação ao solo. Apresentam simplicidade na concepção para baixas potências, dispensam mecanismo de orientação do vento. Em contrapartida não

tem capacidade de auto arranque para baixas velocidades de vento, necessitando de meios externos. Sua aplicação se apresenta em menor quantidade comparado com as turbinas de eixo horizontal, muito se deve aos maiores esforços aerodinâmicos sofridos e sua aplicação realizada em baixas velocidades de vento.

Turbinas de eixo horizontal são as mais amplamente utilizadas, apresentam seu eixo principal disposto na horizontal em relação ao solo. Comparando os dois tipos de turbinas, as de eixo horizontal tem as seguintes vantagens: maior rendimento, maior velocidade de rotação e podem ser instaladas a maior altura onde a velocidade do vento é mais intensa e consequentemente ocorre uma maior extração de potência. A Fig. 2 ilustra os dois tipos de turbinas.

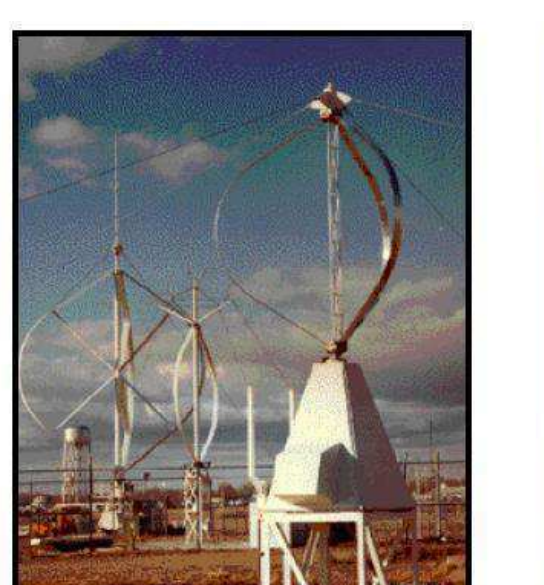

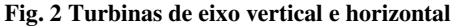

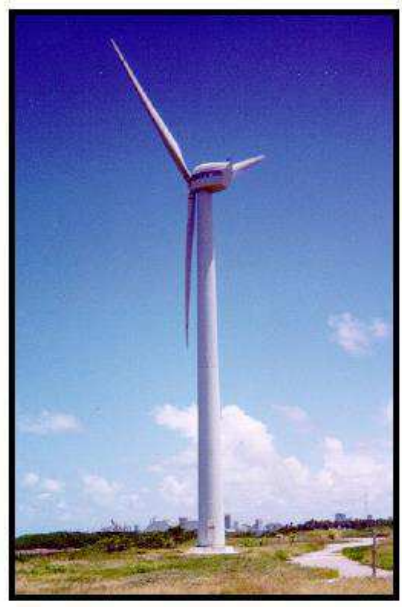

Fonte: ENERGIAS RENOVÁVEIS, 2002.

## 1.3. **Tipos de Geradores**

As máquinas elétricas rotativas são equipamentos destinados a converter energia mecânica em energia elétrica, ou vice-versa. No primeiro caso elas recebem o nome de motores elétricos e, no segundo, geradores elétricos.

As máquinas elétricas são projetadas e construídas de forma tal a realizarem com a máxima facilidade e eficiência possíveis o processo de conversão. Elas possuem, basicamente duas partes: uma parte fixa, chamada de estator e uma parte móvel montada sobre um eixo, alojada no interior do estator de forma a permitir sua rotação, chamada rotor.

O que diferencia uma máquina elétrica quanto a sua operação como motor ou gerador é o sentido do percurso da energia através dela: no gerador, energia mecânica gerada pela força da água, do vento ou até queima de combustíveis fósseis no eixo do rotor, atravessa, por meio do fluxo magnético, o espaço estreito existente entre o rotor e o estator chamado entreferro, convertendo-se em energia elétrica que se apresenta nos terminais do estator. No motor elétrico é exatamente o contrário: energia elétrica nos terminais do estator, atravessa o entreferro, é convertida em energia mecânica disponível no eixo do rotor. Assim, uma primeira e importante qualidade das máquinas elétricas rotativas é que uma mesma máquina pode operar como motor ou como gerador.

As máquinas CA tradicionais podem ser classificadas como síncronas e assíncronas (máquina de indução), as máquinas síncronas tem esse nome pelo fato de existir uma relação direta entre a velocidade da máquina e a frequência da tensão alternada, já a máquina de indução não apresenta esse sincronismo, mas apresenta um fator de escorregamento que correlaciona a velocidade da máquina e a frequência da tensão gerada.

Os geradores utilizados nas turbinas eólicas podem ser dos dois tipos, onde a escolha do mesmo depende do tipo de aplicação. Os geradores assíncronos, quando em gaiola de esquilo (SCIG), são utilizados para aplicações em velocidade fixa. Para aplicações de velocidade variável se opta por geradores assíncronos de rotor bobinado (DFIG) e síncronos (PMSG – Permanente Magnet Synchronous Generators) .

Os geradores assíncronos com gaiola de esquilo se mostram simples, robustos e de baixo custo, por não apresentarem sistemas de controle sofisticados. Geralmente estes aerogeradores são conectados diretamente a rede, vale salientar que a característica de velocidade fixa vem da velocidade do estator ser mantida pela rede elétrica. Uma desvantagem desse tipo de gerador é o consumo excessivo de potência reativa, que vem ser requerido na rede elétrica, podendo ocasionar colapso da tensão do sistema logo após

um transitório. Para solucionar tal problema, são instalados bancos de capacitores junto aos aerogeradores ou até mesmo compensadores estáticos de reativos (SVC) em parques eólicos, com geradores do tipo SCIG.

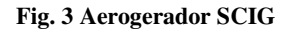

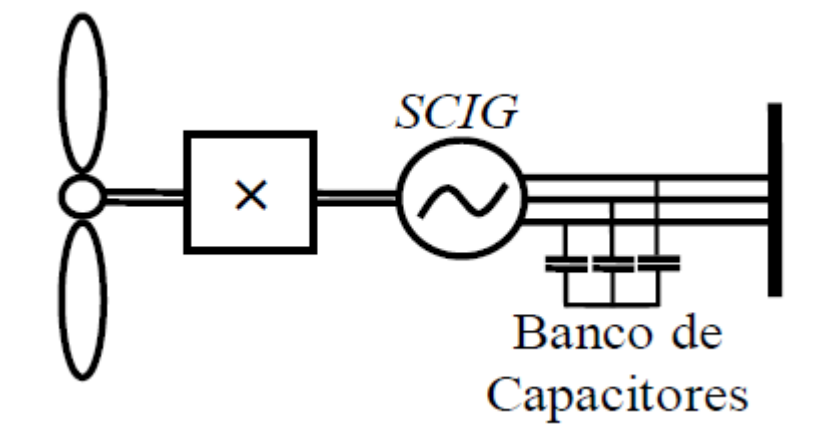

Fonte: (Zamperini, 2011)

 Os geradores síncronos com rotor de ímã permanente (PMSG) apresentam grande número de pares de polos, trazendo a característica de operar em baixas velocidades, tornando possível o acoplamento direto com a turbina eólica sem a necessidade de caixa de engrenagens. Os conversores estáticos utilizados no PMSG são parecidos com os utilizados no DFIG, porém apresentam estratégias de controle diferente.

**Fig. 4 Aerogerador PMSG** 

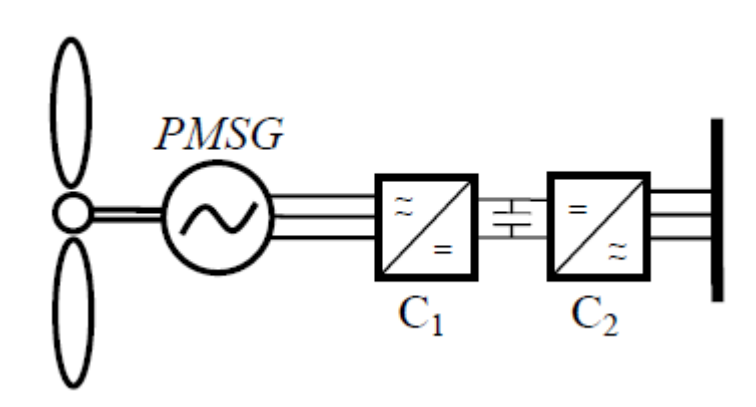

Fonte: (Zamperini, 2011)

## 1.4. **Gerador de Indução Duplamente Alimentado (DFIG)**

Neste trabalho foi escolhido para modelagem e simulação o gerador de indução duplamente alimentado (DFIG), pois vem cada vez mais sendo utilizados no mercado de energia renováveis.

Na configuração do DFIG, o estator do gerador está conectado à rede elétrica ao mesmo tempo em que o rotor está conectado a um conversor estático, a ilustração do esquema do aerogerador se apresenta na Fig. 5. Conectado à turbina eólica se encontra a caixa de engrenagem multiplicadora de velocidade.

O que torna atrativo na tecnologia DFIG e que ela opera em velocidade variável, causando menor impacto na rede elétrica se comparamos com o SCIG. Os conversores estáticos do DFIG tem usualmente capacidade de 30% da sua potência nominal. O conversor estático C1 interligado ao rotor do gerador funciona como fonte de tensão e corrente, controlando a velocidade e tensão terminal do gerador. O conversor estático C interliga à rede, funciona como fonte de tensão e corrente que controla a tensão no barramento CC e a potência ativa que o rotor troca com a rede.

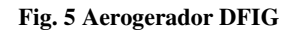

.

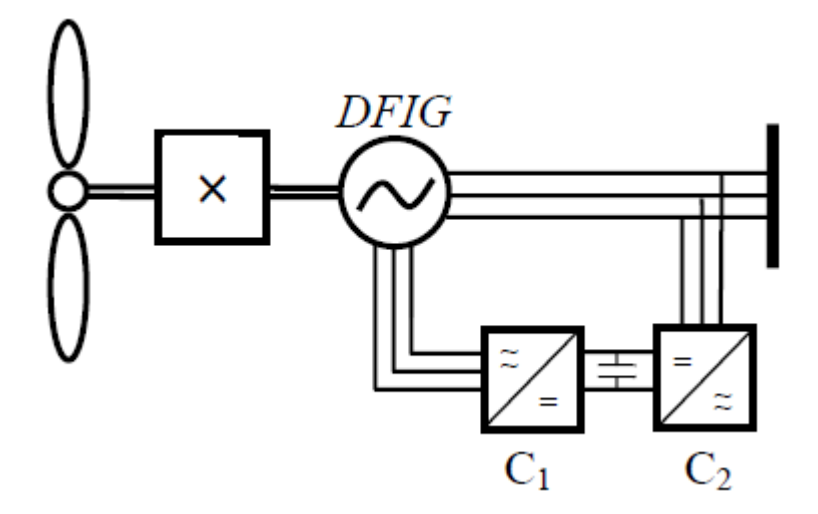

Fonte: (Zamperini, 2011)

O sistema DFIG apresenta as seguintes vantagens:

- Se comparado com o PMSG o custo do inversor é bem menor, pois a potência do conversor do DFIG deve ser da ordem de 30% da potência total do sistema, diferente do PMSG que deve ser 100%.
- Redução do custo de filtros, pois são dimensionados para 30% da potência total do sistema, e os harmônicos produzidos pelo conversor são desprezíveis.
- Ganho de eficiência de aproximadamente 2% a 3%
- Desacoplamento das potências ativa e reativa do gerador.
- Implementação do controle do fator de potência, pois o conjunto gerador de indução e inversor operam basicamente como um gerador síncrono. O inversor fornece a potência de excitação para a máquina de indução.

O fluxo de potência no rotor depende da velocidade de operação do gerador. O gerador apresenta dois modos de operação: supersíncrono e subsíncrono. O modo de operação subsíncrono ocorre quando a velocidade do rotor fica menor do que a velocidade síncrona, deste modo o rotor consome potência. Para velocidades maiores que a velocidade síncrona (modo supersíncrono), o rotor fornece potência a rede de alimentação. O objetivo do conversor do lado do rotor é controlar a potência ativa e reativa no estator do DFIG, por meio do circuito do rotor. O conversor do lado da rede tem função de manter constante o valor de tensão CC entre os conversores, independente do sentido de potência no rotor.

## **2. Capítulo II**

#### 2.1. **Método de Euler**

Este capítulo tem intuito de apresentar o método numérico empregado neste trabalho para resolução das equações diferencias que serão apresentadas no decorrer do mesmo. O método de Euler também conhecido como método da reta secante, é um dos métodos mais antigos que se conhece para solução de equações diferencias. É muito atraente por sua simplicidade.

Seja uma equação diferencial de 1<sup>°</sup> ordem  $\frac{dy}{dt} = f(t, y)$ , em que "t" é o tempo (variável independente) e y, a variável genérica dependente, com as condições de contorno  $y = y_n$  quando  $t = t_n$ . Da Fig. 6, observa-se que o valor de  $y_{n+1}$ , é dado por:

$$
y_{n+1} - y_n = \Delta y \tag{2.1}
$$

Do cálculo, pode-se escrever que:

$$
dy = \frac{dy}{dt} dt
$$
 (2.2)

Dada equação (2.2), considera a seguinte aproximação para  $\Delta y$ :

$$
\Delta y \cong \frac{dy}{dt} \Delta t \tag{2.3}
$$

Das equações (2.1) e (2.3), encontra-se:

$$
y_{n+1} = y_n + (t_{n+1} - t_n) f(t_n, y_n)
$$
 (2.4)

Na Fig. 6, pode se analisar que quanto menor a diferença entre  $t_n$  e  $t_{n+1}$ , menor será o erro da estimativa de  $y_{n+1}$ , em contrapartida o número de interações aumenta à medida que a diferença entre  $t_n$  e  $t_{n+1}$  é reduzida. Define-se o passo h como sendo igual a:

$$
h = (t_{n+1} - t_n)
$$
 (2.5)

Usando a equação (2.5) e (2.4), tem-se as equações para solução da EDO:

$$
t_{n+1} = t_n + h
$$
 (2.6)  

$$
y_{n+1} = y_n + h f(t_{n,} y_n)
$$
 (2.7)

A equação (2.7) é conhecida como equação de Euler. Para a solução da EDO deve-se usar de modo recursivo as equações (2.6) e (2.7), utilizando as condições de contorno (condições iniciais)  $y_n$  e  $t_n$ . O erro do método de Euler é da ordem de  $h^2$ .

#### **Fig. 6 Ilustração método de Euler**

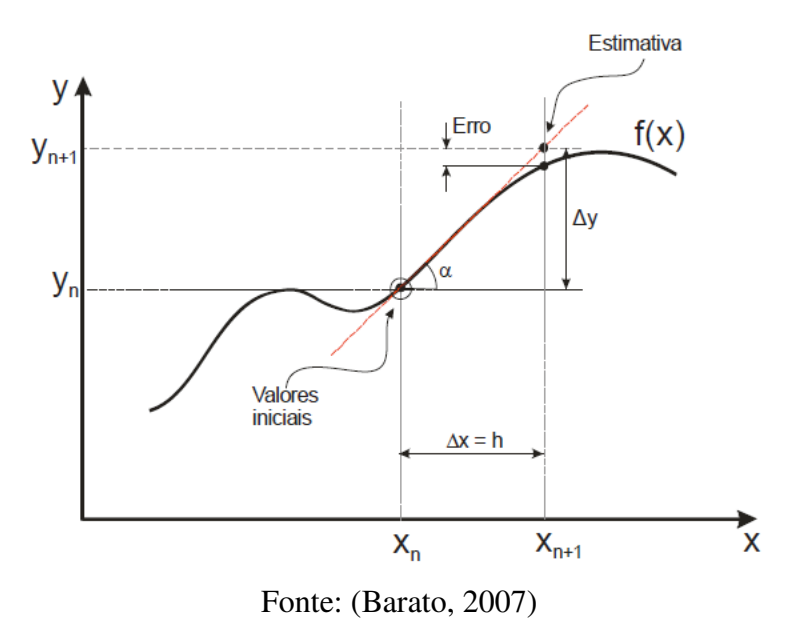

Para a simulação em um computador o processo é simples e deve seguir as seguintes instruções:

- Entrar com os valores iniciais  $t_0$  e  $y_0$ .
- Entrar com o passo de calculo ℎ.
- Entrar com a função  $f(t_n,y_n)$ .

Enquanto  $t < t_{max}$  utilize as equações (2.6) e (2.7) e armazene os dados, caso contrário plote o gráfico de y versus t.

Para melhor entendimento do método de Euler o fluxograma da Fig. 7 exemplifica os procedimentos utilizados no método.

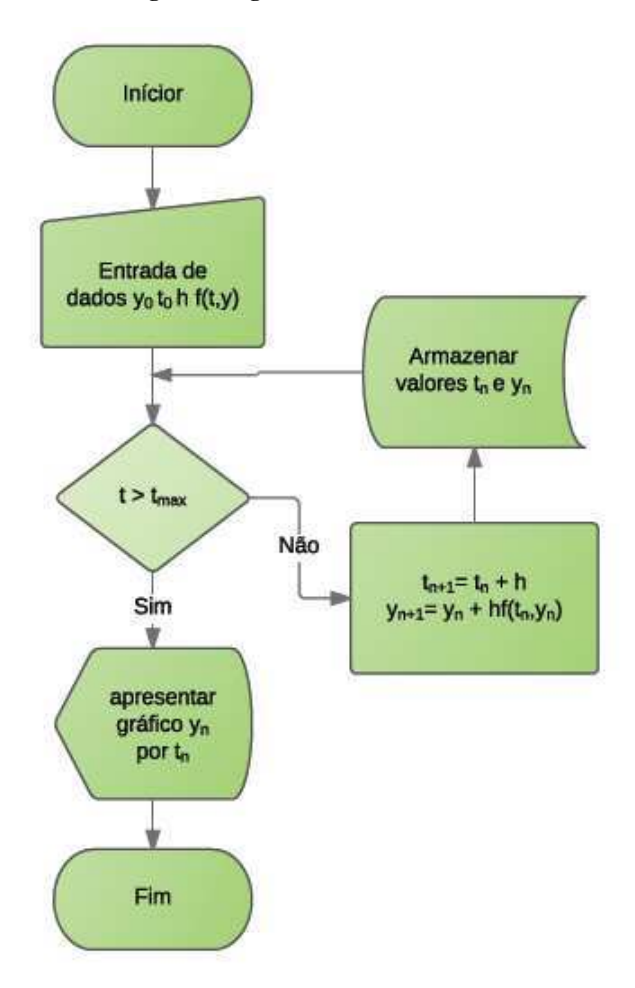

**Fig. 7 Fluxograma método de Euler** 

Fonte: Elaboração Própria

#### 2.2. **Método de Euler Modificado**

No método de Euler,  $\frac{dy}{dt}$ , calculado no início do intervalo, permanece constante durante todo intervalo. O melhoramento do método pode ser obtido calculando-

se um novo valor de  $\frac{dy}{dt}$  no fim do intervalo e considerando a média entre os dois para o cálculo de  $(2.8)$ .

$$
y_{n+1} = y_n + \frac{\left[\frac{dy_n}{dt_n} + \frac{dy_{n+1}}{dt_{n+1}}\right]}{2}h
$$
 (2.8)

O cálculo da equação (2.8) deve ser feito a cada iteração. O método de numérico Euler modificado tem um erro menor mas em contrapartida apresenta um número maior de cálculos, a depender da aplicação deve se analisar qual o melhor método para se empregar.

O fluxograma da Fig. 8 a seguir apresenta a modificação que deve ser realizada para implementação do método de Euler modificado.

**Fig. 8 Fluxograma Método de Euler Modificado** 

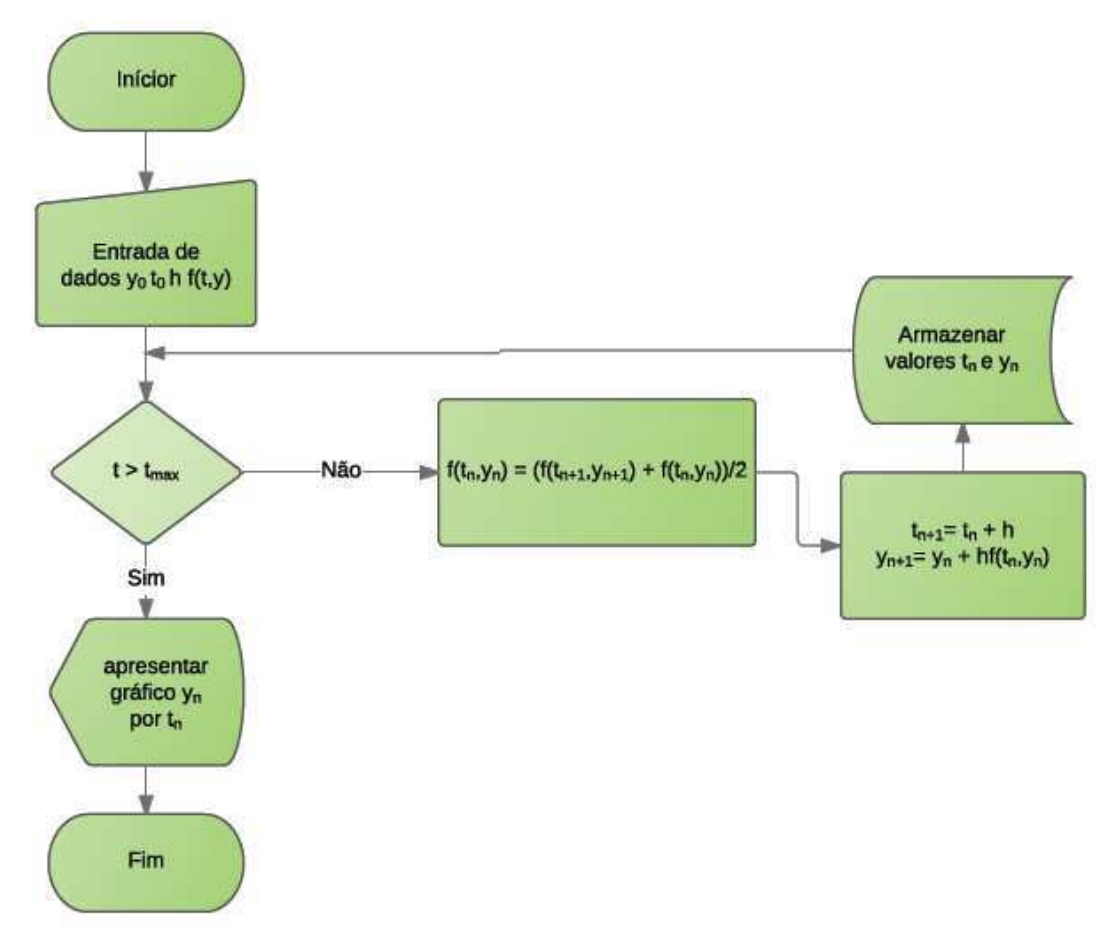

Fonte: Elaboração Própria

## **3. Capítulo III**

#### 3.1. **Modelo Conversor Fonte de Tensão Trifásico**

Neste capítulo a modelagem do conversor fonte de tensão trifásico será expressa para fins de análise de suas características e simulação do mesmo.

A Fig.9 ilustra o conversor trifásico:

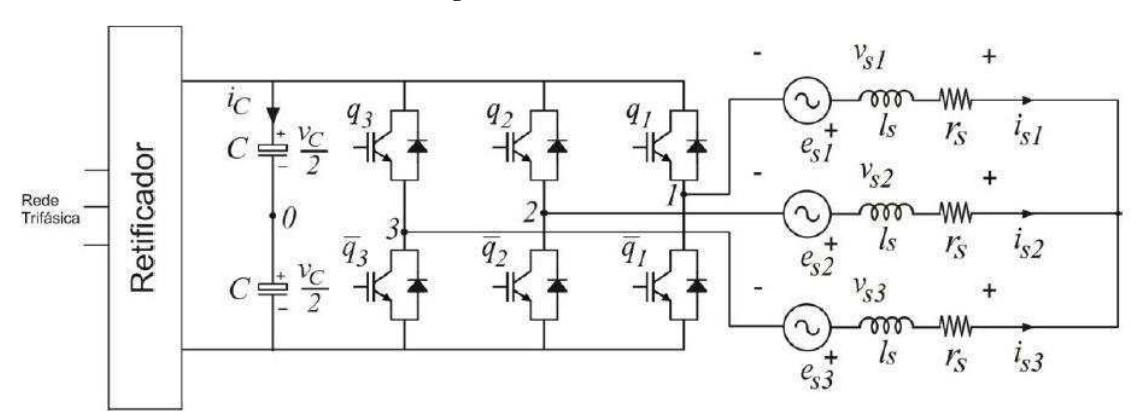

**Fig. 9 Conversor fonte de Tensão trifásico** 

Fonte: Elaboração Própria

O conversor pode ser representado pelas seguintes equações:

$$
v_{10} = v_{s1} + v_{N0} \quad (3.1)
$$
  
\n
$$
v_{20} = v_{s2} + v_{N0} \quad (3.2)
$$
  
\n
$$
v_{30} = v_{s3} + v_{N0} \quad (3.3)
$$

As tensões  $v_{i0}$  para i = 1,2,3 representam as tensões de polo do conversor, que são determinadas pelo barramento (tensão nos capacitores  $E$ ) e pelos estados das chaves  $q_j$  ( $q_j = 1$  representa chave fechada e  $q_j = 0$  chave aberta). A relação entre  $v_{g0}$ e  $q_j$  é dada por:

$$
v_{j0} = (2q_j - 1)\frac{E}{2} \quad j = 1,2,3 \quad (3.4)
$$

Como o sistema é equilibrados as tensões  $v_{s1}$ ,  $v_{s2}$ e  $v_{s3}$  estão defasadas 120<sup>°</sup> com a mesma amplitude então:

$$
\sum_{i=1}^{3} \nu_{si} = 0
$$
  

$$
\nu_{s1} + \nu_{s2} + \nu_{s3} = 0
$$
 (3.5)

Substituindo (1), (2), (3) em (5) obtemos:

$$
(v_{10} - v_{N0}) + (v_{20} - v_{N0}) + (v_{30} - v_{N0}) = 0
$$

$$
v_{10} + v_{20} + v_{30} - 3v_{N0} = 0
$$

$$
v_{N0} = \frac{v_{10} + v_{20} + v_{30}}{3}
$$

$$
v_{N0} = \frac{1}{3} \sum_{j=1}^{3} v_{j0} \qquad (3.6)
$$

Para o controle de estados das chaves, utilizou-se o comando PWM (modulação por largura de pulso) que tem intuito de impor tensões  $v_{sj}^*$  de referencia na carga, com valores médios constantes no intervalo de chaveamento T. As tensões de referência obtidas são da forma:

$$
v_{sj}^* = V_s^* \cos \left( wt - (j-1)\frac{2\pi}{3} \right)
$$
 j = 1,2,3

De acordo com as equações (3.1), (3.2) e (3.3) podemos escrever as tensões de referência em função de um grau de liberdade  $v_{N0}^*$ :

$$
v_{10}^{*} = v_{s1}^{*} + v_{N0}^{*} \quad (3.7)
$$

$$
v_{20}^{*} = v_{s2}^{*} + v_{N0}^{*} \quad (3.8)
$$

$$
v_{30}^{*} = v_{s3}^{*} + v_{N0}^{*} \quad (3.9)
$$

Para gerar tensões médias em um intervalo T igual a  $v_{sj}^*$  deve se escolher um valor para o grau de liberdade  $v_{N0}^*$ . Como  $v_{j0}$  pode assumir dois valores  $\pm \frac{E}{2}$  $\frac{1}{2}$ , os valores máximo e mínimo de  $v_{N0}^*$  podem ser escritos da seguinte forma:

$$
v_{N0max}^{*} = \frac{v_c}{2} - max(v_{sj}^{*})
$$
 (3.10)  

$$
v_{N0min}^{*} = -\frac{v_c}{2} - min(v_{sj}^{*})
$$
 (3.11)

Assim  $v_{N0}^*$  pode estar entre  $v_{N0max}^*$  e  $v_{N0min}^*$ , atribuindo um parâmetro *μ(0<μ<1)*, a escolha do grau de liberdade pode ser determinada por:

$$
v_{N0}^* = \mu v_{N0max}^* + (1 - \mu) v_{N0\,min}^* \quad (3.12)
$$

A escolha do fator µ influência nas características do conversor. Por exemplo, se  $\mu = 1$  ou  $\mu = 0$  reduz as perdas do conversor, pois um de seus braços não chaveia, na simulação realizada foi escolhido  $\mu = 0.5$  reduzindo assim a distorção harmônica introduzida pela alta frequência de chaveamento.

Os limites de tensão gerados pelo conversor podem ser determinados da seguinte forma:

$$
v_{N0m\acute{a}x}^{*} > v_{N0min}^{*}
$$
  

$$
v_{N0m\acute{a}x}^{*} - v_{N0min}^{*} > 0
$$
 (3.13)

Substituindo (3.10) e (3.11) em (3.13):

$$
\frac{E}{2} - max(v_{sj}^*) + \frac{E}{2} + min(v_{sj}^*) > 0
$$

$$
max(v_{sj}^*) - min(v_{sj}^*) < v_c
$$

Quando as tensões  $v_{sj}^*$  constituem um sistema trifásico equilibrado obtém-se:

$$
v_c > \sqrt{3}V_s
$$

Assim concluindo que para o conversor gerar as tensões de referência préestipuladas, a tensão no barramento deve ser no mínimo  $\sqrt{3}V_s$ .

Os estados das chaves  $q_{j0}$  podem ser obtidos aplicando o PWM (pulse width modulation) ou modulação por largura de pulso, a técnica do PWM decorre comparandose um sinal triangular dado por:

$$
trig = \pm \frac{E}{T}t
$$

Com as tensões de referências  $v_{sj}^*$ , as vantagens do chaveamento PWM são as mesma para o caso monofásico: filtros reduzidos para a redução de harmônicas e controlabilidade da amplitude da frequência fundamental.

Com as equações descritas foi possível a realização da simulação do conversor trifásico, onde será apresentada no decorrer do trabalho.

#### 3.2. **Modelo Máquina de Indução Trifásica**

Para a modelagem de tal máquina utilizou-se a transformada odq. A transformação odq de um sistema trifásico consiste em transformar o mesmo em um sistema bifásico, por questões de simplificação e resolução de cálculos como principais motivos de sua utilização. O modelo odq utilizado para a caracterização da máquina é derivado do modelo trifásico por meio de uma transformação de base.

$$
x_{s123} = P(\delta_g) x_{sodq} \qquad x_{r123} = P(\delta_g - \delta_r) x_{rodq}
$$

Onde x<sub>s123</sub> representam as variáveis estatóricas trifásicas (corrente, tensão ou fluxo) e x<sub>sodq</sub> representa as variáveis equivalentes na nova base odq. x<sub>r123</sub> e x<sub>rodq</sub> são as variáveis rotoricas equivalentes. P( $\delta_g$ ) e P( $\delta_g - \delta_r$ ) são as matrizes de transformação para o estator e rotor, respectivamente, e  $\delta_g$  é um ângulo de transformação genérico, função da escolha particular da base odq.

Genericamente a matriz  $P(\delta_g)$ , na forma conservativa de potencia é dada por:

$$
P(\delta_p) = \sqrt{2/3} \begin{pmatrix} \frac{1}{\sqrt{2}} & cos(\delta_p) & -sen(\delta_p) \\ \frac{1}{\sqrt{2}} & cos(\delta_p - \frac{2\pi}{3}) & -sen(\delta_p - \frac{2\pi}{3}) \\ \frac{1}{\sqrt{2}} & cos(\delta_p + \frac{2\pi}{3}) & -sen(\delta_p + \frac{2\pi}{3}) \end{pmatrix}
$$

Onde  $\delta_p$  é um ângulo de transformação genérico  $\delta_p = \delta_g$  para grandezas estatóricas e  $\delta_p = \delta_g - \delta_p$  para grandezas rotóricas. Utilizando-se a representação odq obtém-se um novo modelo com parâmetros elétricos constantes. No que se diz em relação a fluxo corrente, o modelo dq pode ser interpretado como sendo uma máquina bifásica com eixos magnéticos ortogonais *d* e *q* representado na Fig.10*.* 

Em cada eixo localiza-se uma bobina estatórica e rotórica. Como os eixo são perpendiculares e a distribuição de fluxo é senoidal implica que os fluxos mútuos entre os dois eixos são nulos.

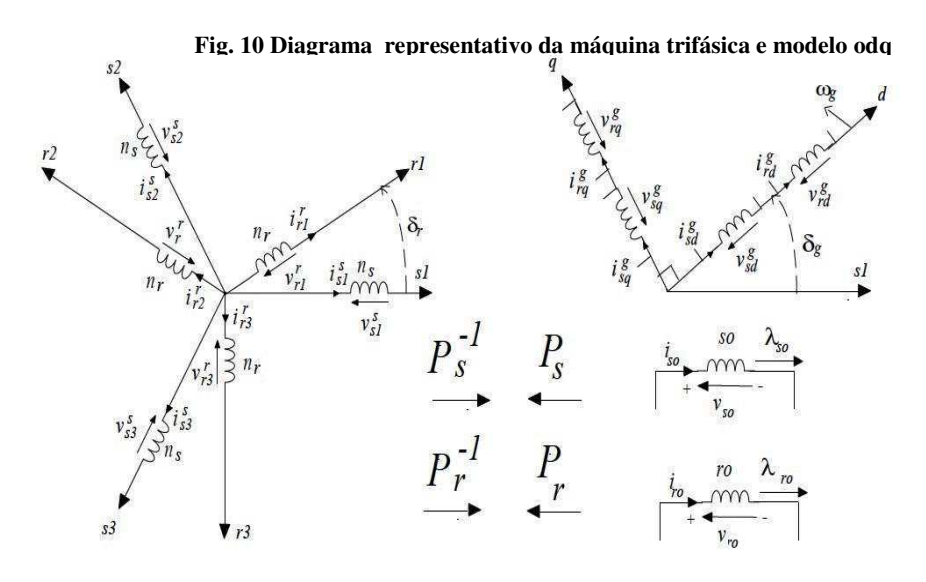

Fonte: (JACOBINA, 2002)

Assumindo-se que a máquina assíncrona é simétrica, livre de saturação e com distribuição senoidal no fluxo, ela pode ser representada pelas seguintes equações.

Tensões no estator:

$$
v_{ds} = -R_s i_{ds} - \omega_s \phi_{qs} \qquad (3.14)
$$

$$
v_{qs} = -R_s i_{qs} - \omega_s \phi_{ds} \qquad (3.15)
$$

Tensões no rotor:

$$
v_{dr} = R_r i_{dr} - s\omega_s \phi_{qr} + \phi_{dr}
$$
 (3.16)  

$$
v_{qs} = -R_s i_{qs} - \omega_s \phi_{ds} + \phi_{qr}
$$
 (3.17)

Fluxos:

$$
\phi_{ds} = -L_{ss}i_{ds} + L_{m}i_{dr} \qquad (3.18)
$$

$$
\phi_{qs} = -L_{ss}i_{qs} + L_{m}i_{qr} \qquad (3.19)
$$

$$
\phi_{dr} = L_{rr} i_{dr} - L_m i_{ds} \qquad (3.20)
$$

$$
\phi_{qr} = L_{rr} i_{qr} + L_{m} i_{qs} \qquad (3.21)
$$

Velocidade e conjugado eletromagnético:

$$
c_e = PL_m (i_{qs} i_{dr} - i_{ds} i_{qr})
$$
 (3.22)  

$$
c_e - c_m - F_m \omega_r = J_m \omega_r
$$
 (3.23)

Com  $L_{ss} = L_s + L_m$  e  $L_{rr} = L_r + L_m$ , em que  $L_s$  e  $L_r$  são as indutâncias do rotor e estator respectivamente,  $L_m$  a indutância mútua, P números de pares de polos,  $c_e$ conjugado eletromagnético,  $c_m$  conjugado mecânico,  $J_m$  momento de inércia e  $F_m \omega_r$ conjugado de atrito. As equações acima resumem o modelo do gerador de indução duplamente alimentado (DFIG).

#### 3.3. **Modelo Aerogerador**

 O modelo aerodinâmico permite calcular o valor do conjugado mecânico aplicado ao eixo do gerador elétrico, considerando diferentes velocidades do vento e diferentes posições do ângulo de passo das hélices. Este modelo depende do tipo de turbina eólica a ser representado (eixo vertical ou horizontal, quantidade de hélices, controle de ângulo das pás, etc.). O modelo aerodinâmico independe do tipo de gerador elétrico escolhido ou do tipo de controle utilizado nos conversores. A potência mecânica da turbina eólica é calculada pela seguinte expressão:

$$
P_m = \frac{1}{2} A \rho V^3 C_p(\lambda, \beta) \quad (3.24)
$$

Os parâmetros para determinação da potência mecânica são: A área varrida pela hélice da turbina, ρ densidade do ar, V velocidade média do vento, C<sub>n</sub> coeficiente de potência,  $\lambda$  relação linear da velocidade  $\binom{\omega_{\text{m}}^{\text{R}}}{n}$  $'(y)$ , R raio da hélice da turbina, ω<sub>m</sub> velocidade angular da hélice e β ângulo de passo das hélices da turbina. O conjugado mecânico mecânico turbina/gerador é expresso da seguinte maneira:

$$
c_m = \frac{P_m}{\omega_r} = \frac{1}{2} \rho \frac{C_p(\lambda, \beta)}{\lambda} V^3 \pi R^3 \quad (3.25)
$$

O coeficiente de potência  $C_p$  indica a eficiência com que a turbina eólica transforma a energia cinética contida nos ventos em energia mecânica girante. A determinação do coeficiente de potência pode ser representada pelas seguintes equações:

$$
C_p(\lambda, \beta) = c_1 \left(\frac{c_2}{\lambda_i} - c_3 \beta - c_4 \beta^{c_5} - c_6\right) e^{-c_7/\lambda_i}
$$
 (3.26)  

$$
\lambda_i = \frac{1}{\frac{1}{\lambda + c_3 \beta} - \frac{c_9}{\beta^3 + 1}}
$$
 (3.27)

As constantes c1-c9 são determinadas segundo (Slootweg, 2003), os valores são representados na tabela 1.

|      |                           |      | Tabela 1 Parâmetros para cálculo do coeficiente de potência |            |      |       |         |          |
|------|---------------------------|------|-------------------------------------------------------------|------------|------|-------|---------|----------|
|      |                           |      | C4                                                          | $\sqrt{2}$ | CЬ   |       |         |          |
| 0,73 | 151                       | 0.58 | 0.002                                                       | 2.14       | 13.2 | -18.4 | $-0.02$ | $-0.003$ |
|      | Eonte: Elaboração Própria |      |                                                             |            |      |       |         |          |

Fonte: Elaboração Própria

A partir das equações do modelo do aerogerador a curva de potência pode ser traçada em função da velocidade do mesmo, podendo assim com análise gráfica verificar qual a velocidade ótima do aerogerador.

#### 3.4. **Controle Conversor Ligado ao Rotor**

O sistema de controle do rotor proposto neste trabalho, controla indiretamente a velocidade ótima de operação e o fator de potência da máquina de indução duplamente alimentada. O controle indireto de velocidade, se dá pelo controle da potência ativa do aerogerador. A Fig. 11 apresenta o diagrama de blocos do sistema de controle proposto.

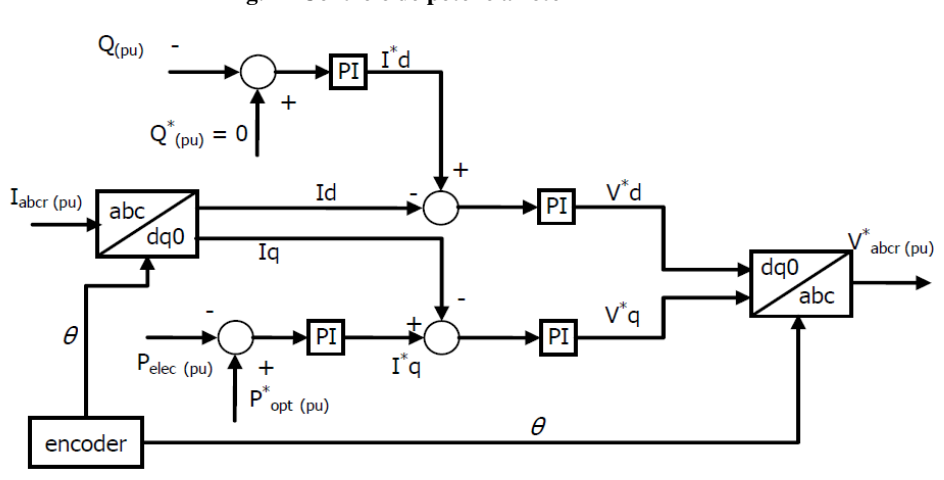

**Fig. 11 Controle de potência rotor**

Fonte: (SALLES, 2009)

A velocidade ótima de operação, é determinada a partir da velocidade atual do vento e dos parâmetros do aerogerador. Em posse da velocidade ótima, calcula-se a potência elétrica ótima de referência. Esta potência de referência é comparada com a potência atual, obtendo um sinal de erro que será processado por um controlador PI. A saída do PI fornece a corrente de referência de eixo em quadratura desejada no rotor. Esse valor é comparado com a corrente de eixo quadratura atual e processado por um segundo controlador PI que resulta na tensão de referência de eixo em quadratura desejada no rotor. Essa tensão de referência será aplicada no PWM do conversor fonte de tensão trifásico.

A segunda parte do controle tem a função de manter o fator de potência unitário no ponto de conexão com a rede. Para isso, a potência reativa é medida e comparada com o valor de referência ( $Q^* = 0$ ). O sinal de erro gerado é processado por um controlador PI, fornecendo a corrente de referência de eixo direto desejada no rotor. O valor de referência é comparado com a corrente de eixo direto atual e processada por um segundo controlador PI que fornece a tensão de referência de eixo direto, que será utilizada no PWM do conversor.

#### 3.5. **Controle Conversor Ligado ao Estator**

A função do controle no estator é manter constante a tensão do barramento do conversor, por meio da injeção/absorção de potência ativa da rede elétrica. A tensão do barramento atual é comparada com a de referência (tensão nominal), gerando um sinal de erro processado por um controlador PI resultando na corrente de referência de eixo direto. O valor de referência é comparado com o valor atual e processado por um segundo PI, o qual fornece a tensão de referência de eixo direto, que será aplicado no PWM do conversor. A Fig. 12 ilustra o processo.

**Fig. 12 Controle tensão barramento conversor** 

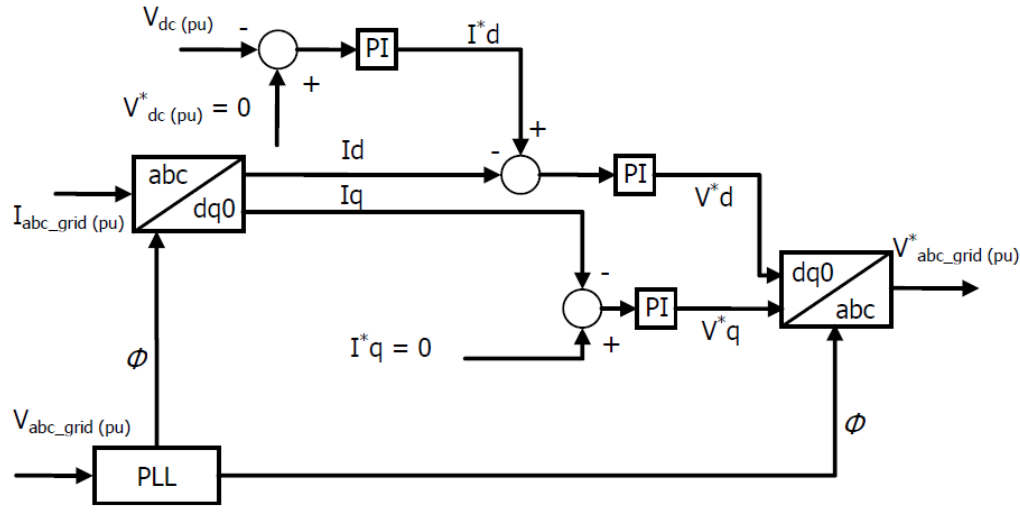

Fonte: (SALLES, 2009)

## 3.6. **Modelo Gerador de Indução Conectado à barra infinita**

O gerador de indução duplamente alimentado (DFIG), pode ser representado pelo circuito equivalente referido ao estator, como mostrado na Fig. 13. O modelo usado é representado por uma fonte de tensão interna atrás de uma impedância transitória, tal modelo apresenta maior simplicidade para simulação de sistemas de geração com várias máquinas, por apresentar menor número de variáveis se comparado com o modelo apresentado no tópico 3.2.

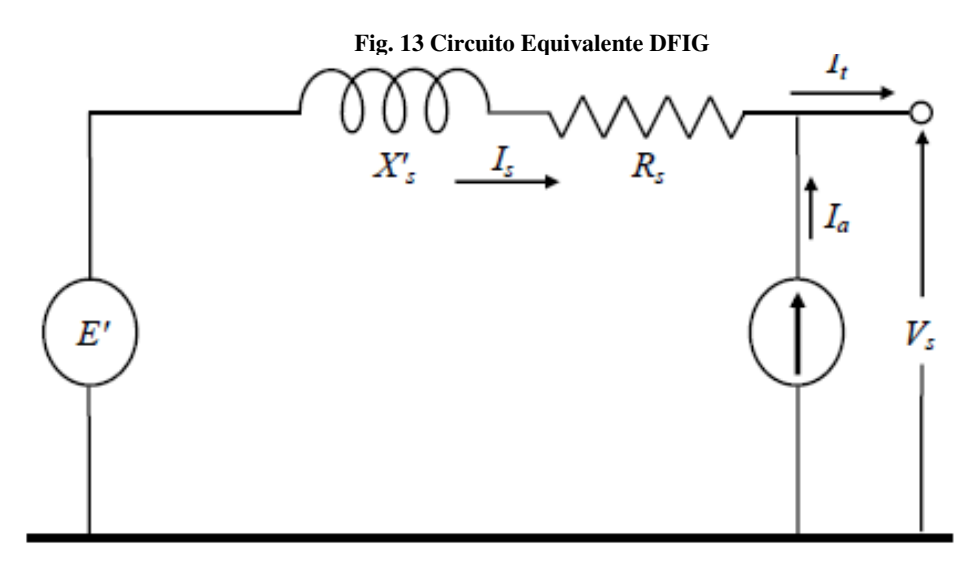

Fonte: (ZAMPERIN, 2011)

As equações que descrevem o funcionamento do gerador são:

$$
v_{ds} = e'_d - R_s i_{ds} + X'_s i_{qs} \quad (3.28)
$$
  

$$
v_{qs} = e'_q - R_s i_{qs} + X'_s i_{qs} \quad (3.29)
$$

Em que  $e'_d$  representa a componente de tensão interna de eixo direto,  $e'_q$ componente de tensão interna de eixo em quadratura e  $X'_{s}$  a reatância transitória do gerador de indução. As componentes da tensão interna de eixo direto e em quadratura são dadas pelas equações:

$$
e'_{d} = \frac{1}{T'_{o}} \left[ -e'_{d} + (X_{ss} - X'_{s}) i_{qs} \right] + (\omega_{r} - \omega_{s}) e'_{q} - \omega_{s} \frac{L_{m}}{L_{rr}} v_{qr} \quad (3.30)
$$

$$
e'_{q} = \frac{1}{T'_{o}} \left[ -e'_{q} - (X_{ss} - X'_{s}) i_{qs} \right] - (\omega_{r} - \omega_{s}) e'_{q} + \omega_{s} \frac{L_{m}}{L_{rr}} v_{qr}
$$
(3.31)

Em que  $T'_0$  representa constante transitória de circuito aberto,  $X'_s$  reatância transitória do gerador de indução. As constantes são determinadas pelas seguintes equações:

$$
X'_{s} = \omega_{s} \left( L_{ss} - \frac{L_{m}^{2}}{L_{rr}} \right) \qquad (3.32)
$$

$$
T'_{o} = \frac{L_{rr}}{R_{r}} \qquad (3.33)
$$

O estudo do sistema de controle é descrito nas Figuras 14 e 15, em que uma malha controla a velocidade angular/potência gerando o sinal de $v_{qr}$ , e outra controla a tensão terminal/potência ativa gerando sinal  $v_{dr}$ .

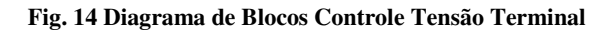

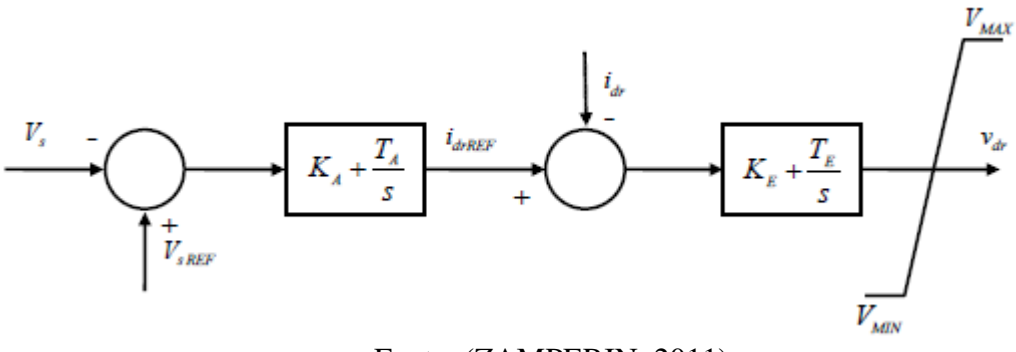

Fonte: (ZAMPERIN, 2011)

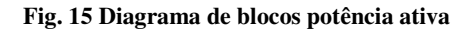

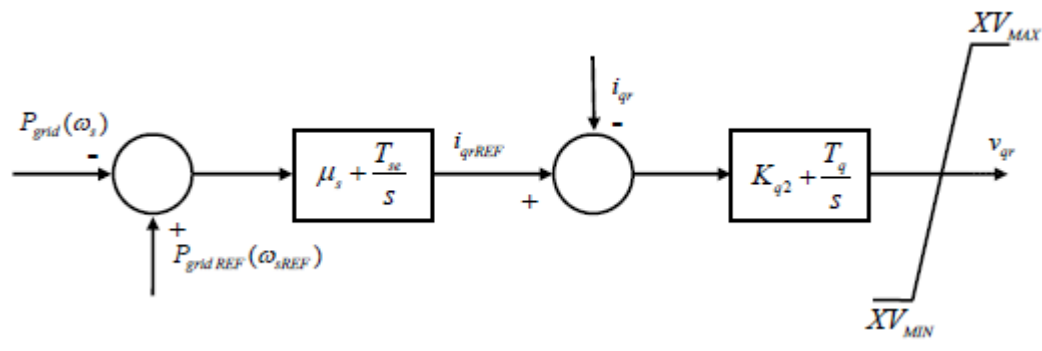

Fonte: (ZAMPERIN, 2011)

A tensão terminal e a potência da rede podem ser calculadas da seguinte forma:

$$
V_s = \sqrt[2]{v_{ds}^2 + v_{qs}^2}
$$
 (3.34)  

$$
P_{grid} = P_s + P_r
$$
 (3.35)

Onde:

$$
P_s = v_{dr} i_{ds} + v_{qs} i_{qs} \qquad (3.36)
$$
  

$$
P_r = v_{dr} i_{dr} + v_{qr} i_{qr} \qquad (3.37)
$$

Para a máquina de indução DFIG, além das equações da tensão do estator (3.28) e (3.29) e da tensão interna (3.30) e (3.31), é importante definir as equações das correntes do rotor eixo direto (3.38) e quadratura (3.39).

$$
i_{dr} = \frac{L_m}{L_{rr}} i_{ds} + \frac{e'_q}{L_m}
$$
 (3.38)  

$$
i_{qr} = \frac{L_m}{L_{rr}} i_{qs} + \frac{e'_d}{L_m}
$$
 (3.39)

Considera-se gerador de indução duplamente alimentado (DFIG), conectada à um grande sistema representado por uma barra infinita por um sistema de transmissão, como apresenta o diagrama unifilar da Fig. 16.

#### **Fig. 16 Diagrama unifilar gerador de indução conectado com barra infinita**

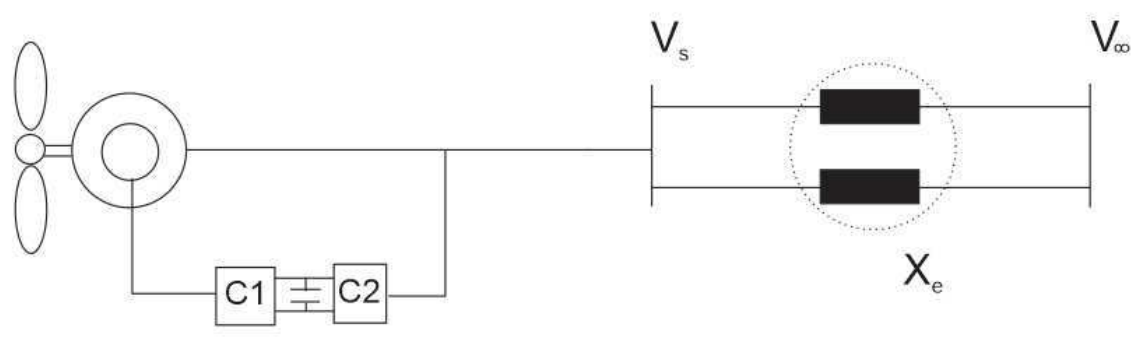

Fonte: Elaboração Própria

A reatância equivalente  $X_e$  representa reatância equivalente das duas linha de transmissão  $X_{lt}$ . A tensão terminal do gerador é representado por  $V_s$ ,  $V_\infty$ é a tensão na barra infinita, nessa configuração o sistema é conhecido como uma máquina interligada a um barramento infinito, sendo as componentes da corrente de estator, de eixo direto e em quadratura dadas por:

$$
i_{ds} = \frac{e'_q - V_\infty \cos \theta}{(X_e + X'_s)}
$$
 (3.40)  

$$
i_{qs} = \frac{V_\infty \sin \theta - e'_d}{(X_e + X'_s)}
$$
 (3.41)

Em que:

$$
\theta = \tan^{-1}(\frac{e'_q}{e'_d})\tag{3.42}
$$

A equação que descreve a dinâmica de oscilação do rotor pode ser escrita como apresentado em  $(3.23)$  como também pela seguinte expressão com  $H$  a constante de inércia:

$$
\omega_r = \frac{1}{2H}(C_m - C_e) \qquad (3.43)
$$

Em que *H* representa a constante de inércia da máquina.

Dada as equações descrita neste tópico, foi possível a realização da simulação do aerogerador conectado há um barramento infinito, observando suas variáveis, e suas características.

## **4. Capítulo IV**

#### 4.1. **Simulação conversor Fonte de tensão trifásico**

O fluxograma apresentado na Fig.18 apresenta os passos realizados para a simulação do conversor fonte de tensão trifásico. Na primeira etapa foi adicionado os parâmetros iniciais de simulação e do conversor, seguido de um laço em que  $t_{max}$ representa o tempo de simulação, o tempo sempre é acrescentado por um passo de cálculo h. O segundo laço tem função de determinar as tensões de referências que serão comparadas com as portadoras para determinação dos estados das chaves do conversor (PWM). O laço do PWM ocorre em um período de 100μs, o que equivale o tempo de processamento de um DSP.

No laço principal ocorre a comparação das tensões de referência calculada no PWM e a onda portadora, determinando os estados da chave e consequentemente as tensões chaveadas. No final do laço ocorre cálculo dos valores médio das tensões chaveadas e armazenamento das variáveis de interesse.

 A simulação foi realizada na plataforma MatLab, e a partir da mesma foi obtido os gráficos das suas variáveis (portadoras, tensões geradas, etc.) em função do tempo, para a simulação do conversor, foi empregado o método numérico de Euler. A Fig. 17 ilustra o conversor AC/DC/AC simulado.

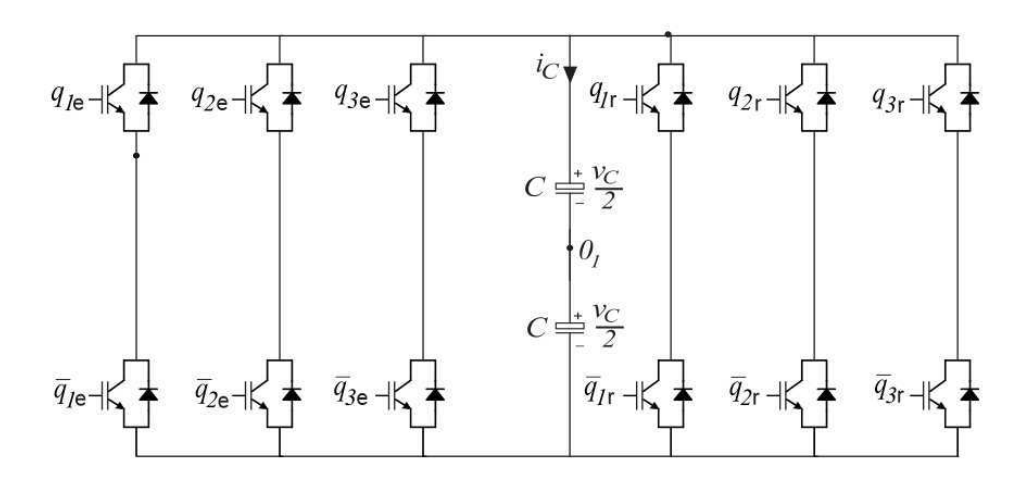

**Fig. 17 Conversor fonte de tensão trifásico AC/DC/AC** 

Fonte: Elaboração Própria

#### **Fig. 18 Fluxograma simulação conversor fonte de tensão trifásico**

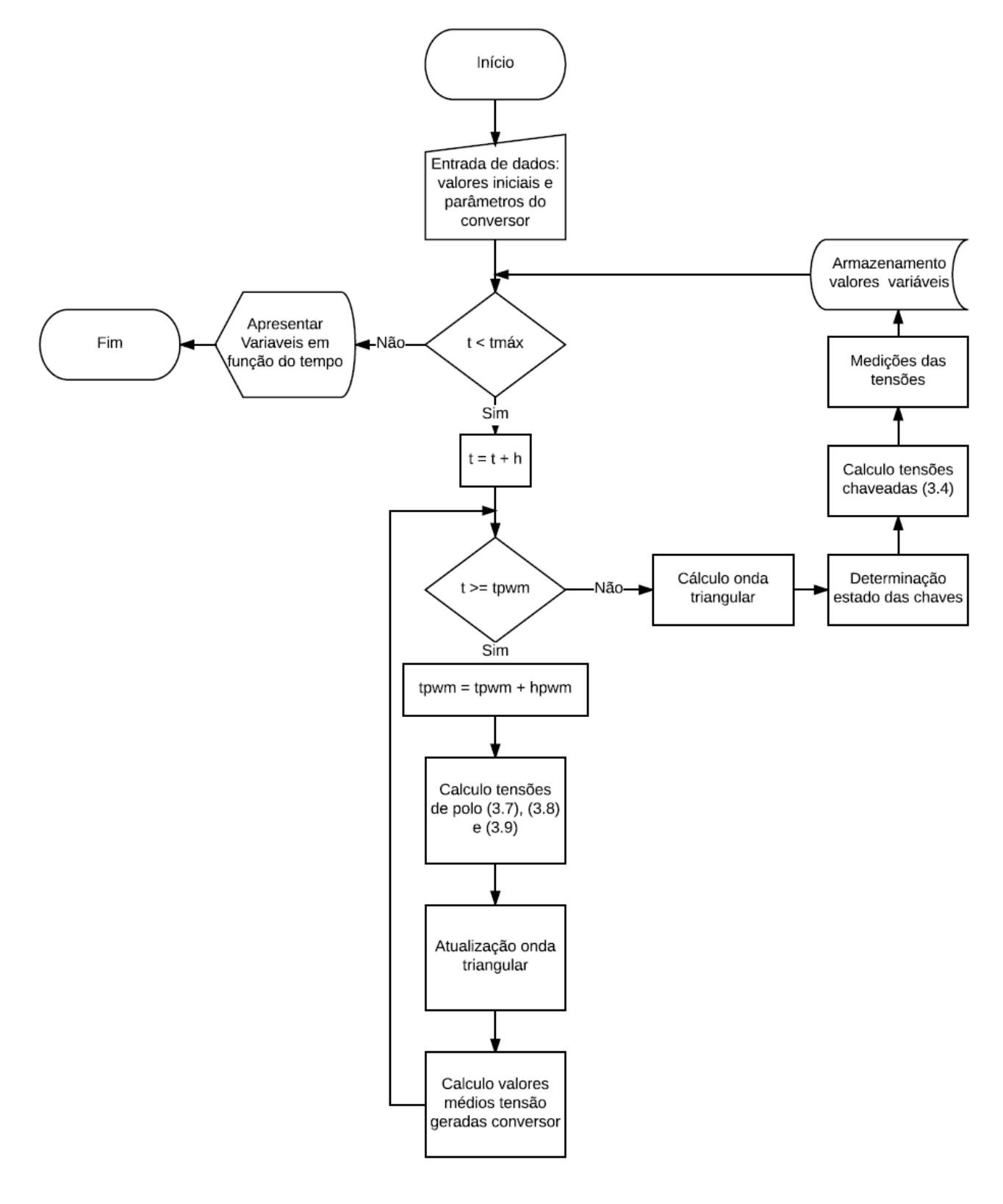

Fonte: Elaboração Própria

A tabela 2 apresenta os parâmetros do conversor. Onde Vc é a tensão do barramento, f a frequência das tensões, Vref estator e Vref rotor a amplitude das tensões de referência do estator e rotor respectivamente, T período do PWM e h o passo de cálculo.

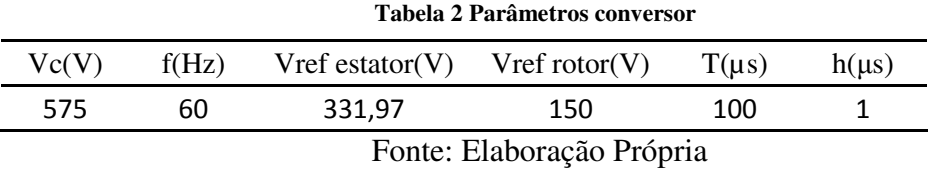

Os resultados obtidos na Fig.19 demonstram as tensões chaveadas geradas nas três fases do conversor do lado do estator. Observe que as tensões apresentam dois níveis de tensões, já demonstrado na modelagem do conversor.

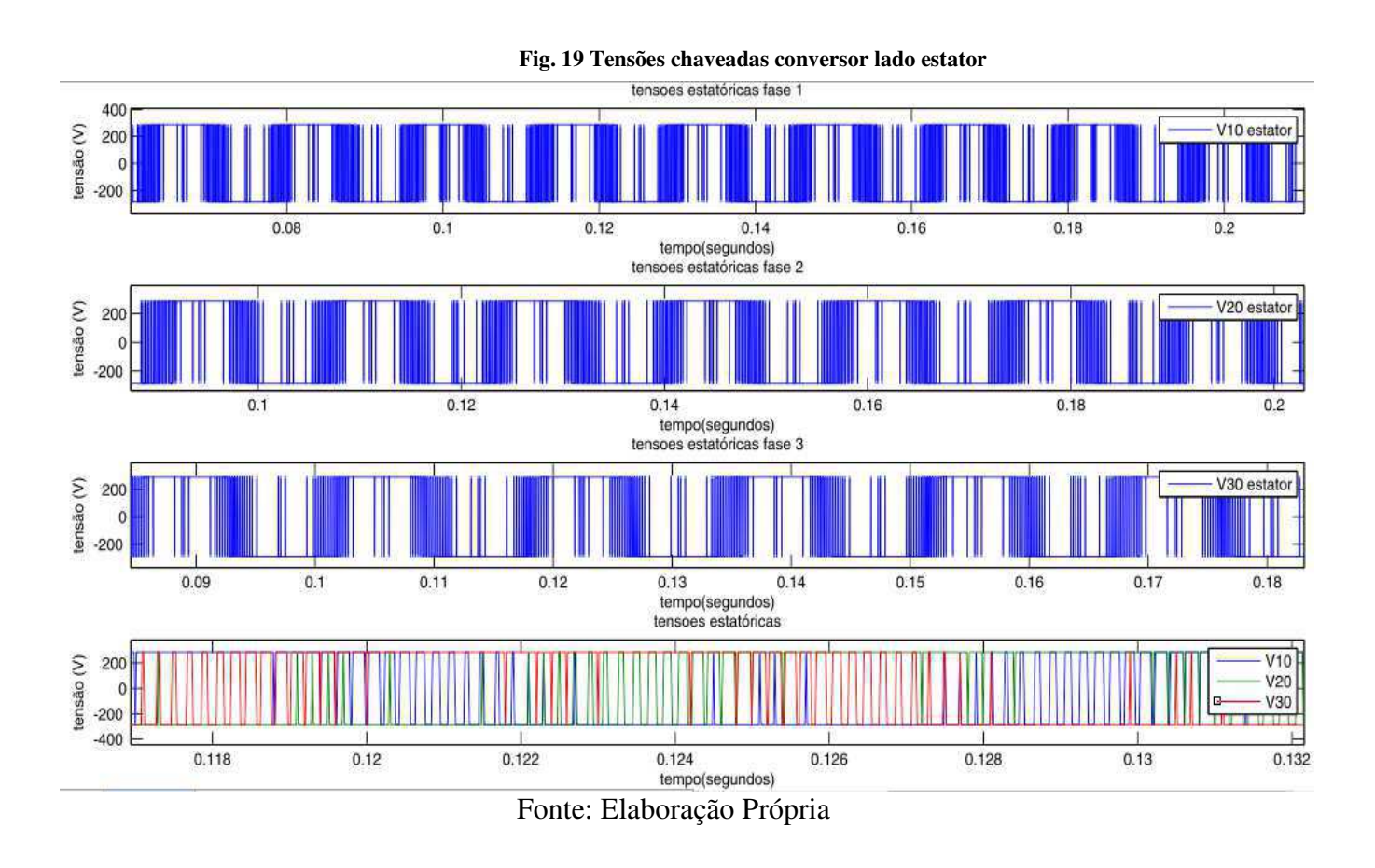

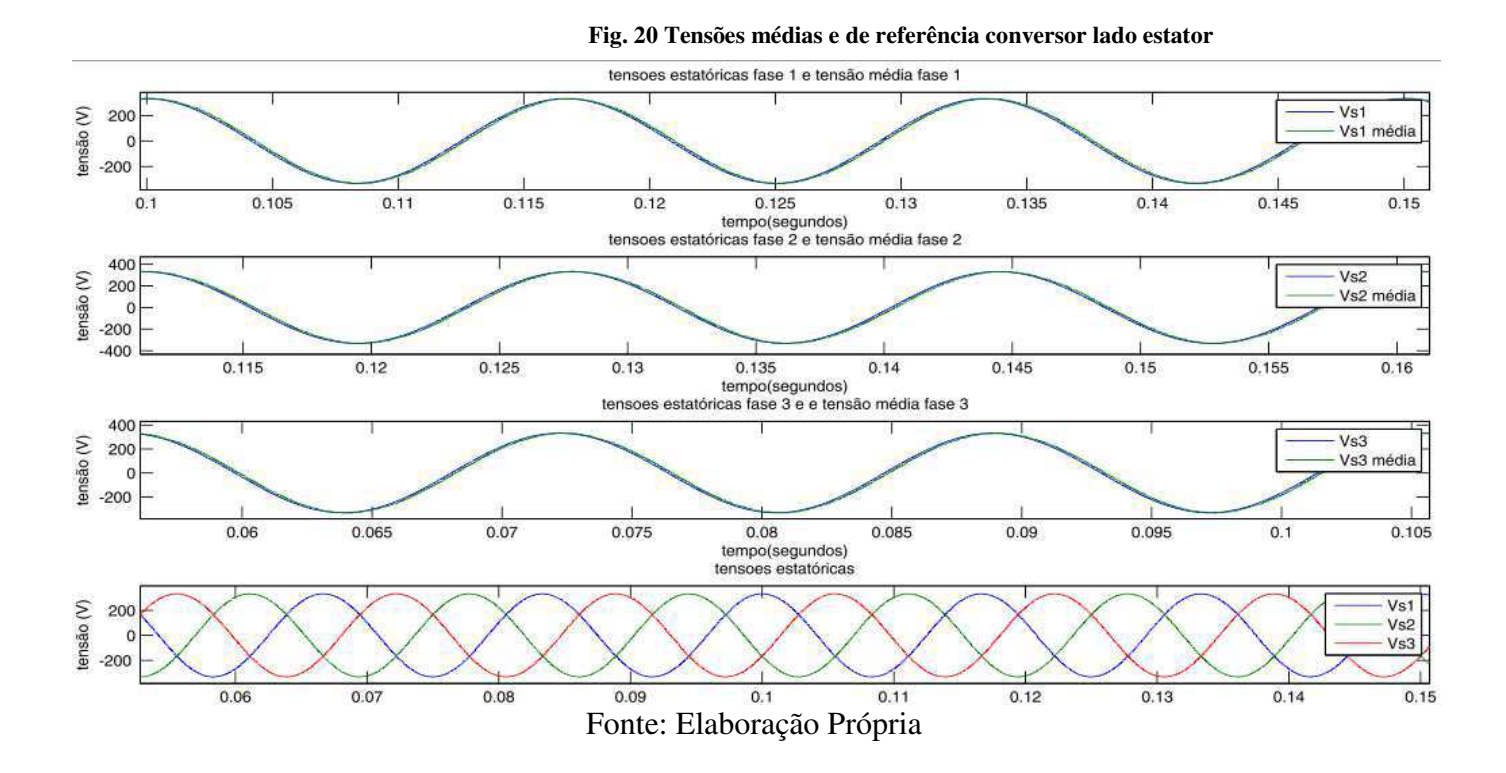

Os resultados obtidos na Fig.20 apresentam as médias das tensões chaveadas do conversor e as de referência pré-estabelecidas no PWM. Como as tensões se sobrepõem, concluímos que o conversor do lado do estator consegue gerar as tensões de referência.

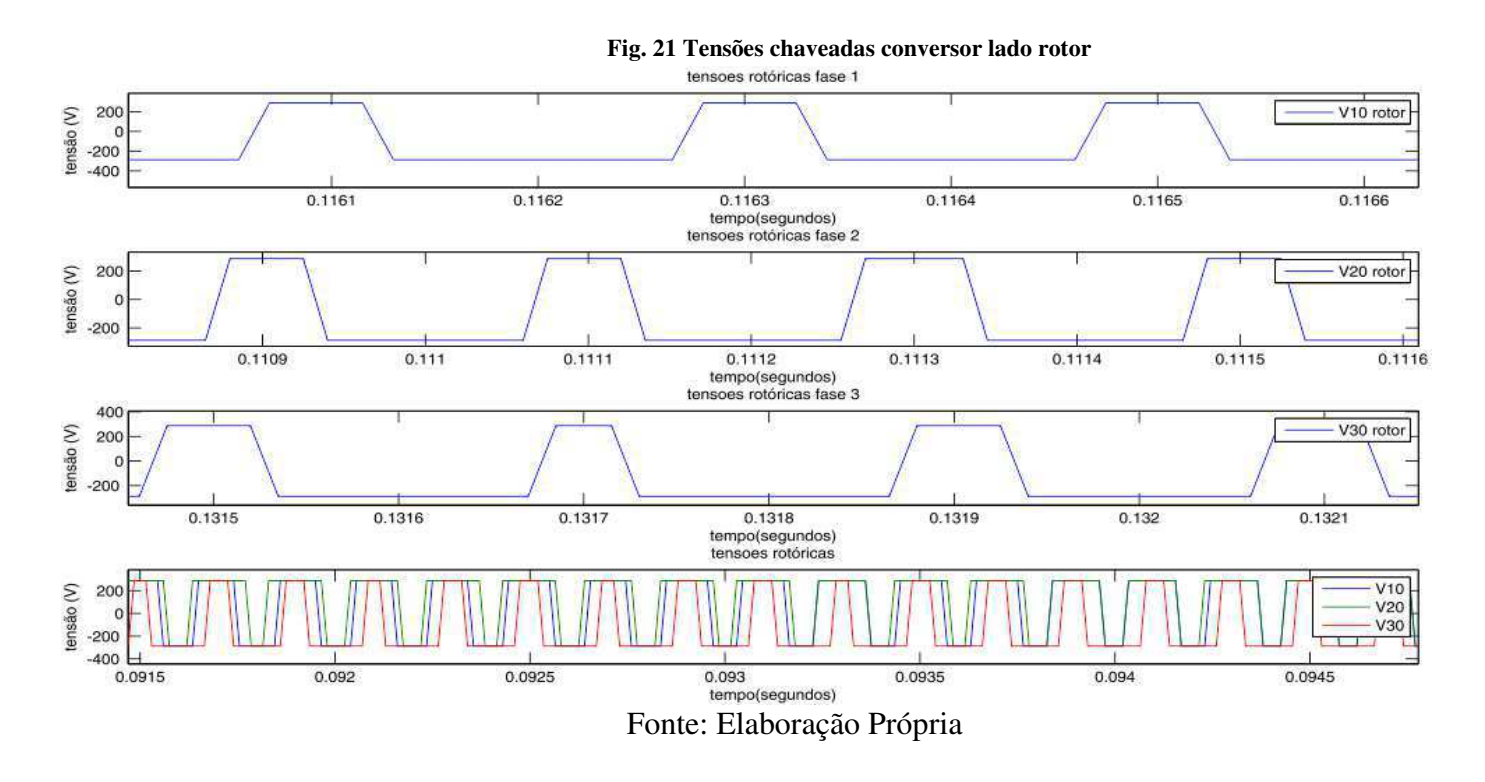

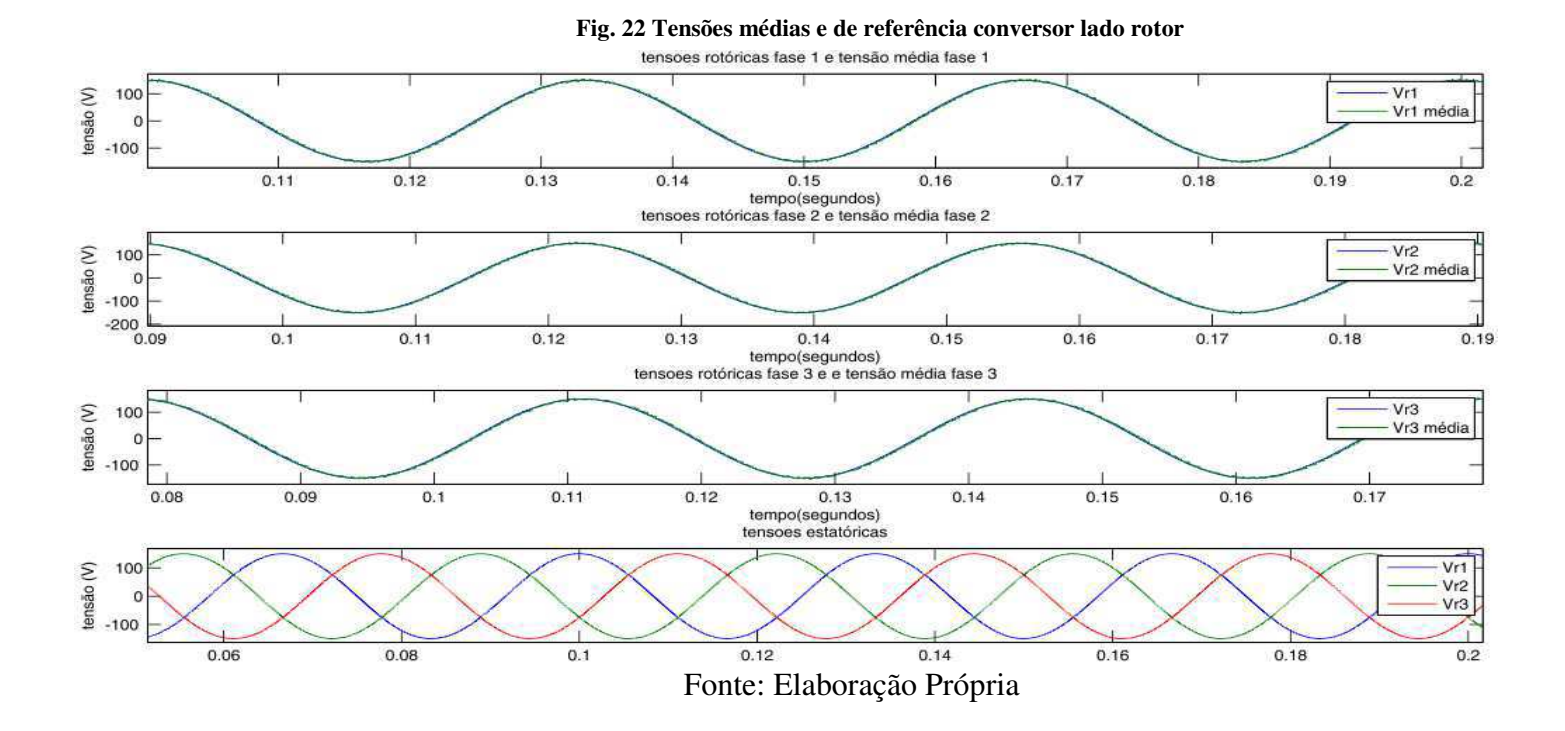

De modo análogo aos resultados apresentados para o conversor do lado do estator, as figuras acima apresentam os resultados para o conversor do lado do rotor. Observe que as tensões médias geradas pelo rotor, se sobrepõe as tensões de referência pré-estabelecidas, indicando que o conversor do lado do rotor consegue gerar as tensões de referência pré-estabelecidas.

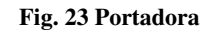

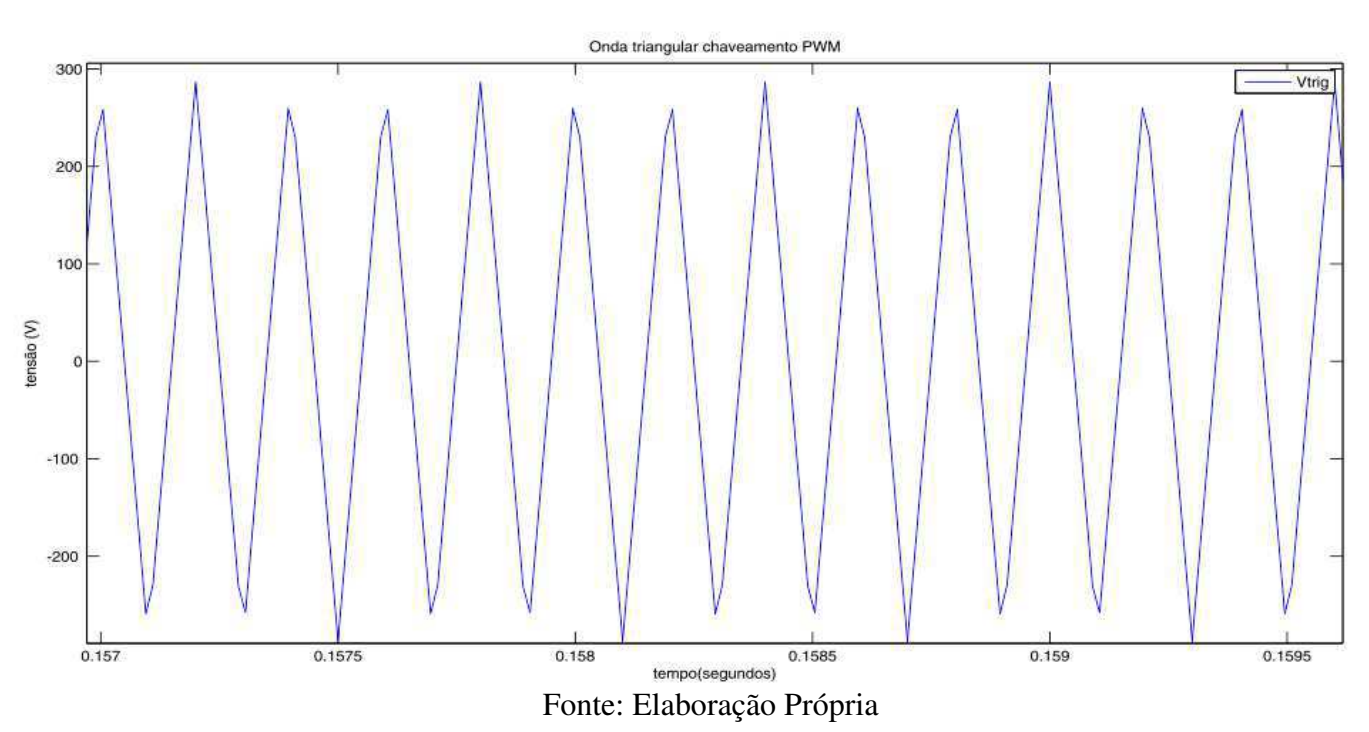

39

A Fig. 23 apresenta a onda portadora implementada para determinação dos estados das chaves do conversor. A frequência  $f_{trig}$  utilizada foi de 10 KHz.

#### 4.2. **Simulação máquina de indução duplamente alimentada**

O fluxograma apresentado na Fig.24 apresenta os passos realizados para a simulação da máquina de indução duplamente alimentada. Como na simulação do conversor na primeira etapa foi adicionado os parâmetros iniciais de simulação e da máquina de indução. No laço principal primeiro se determina as tensões trifásicas de alimentação da máquina de indução, tanto tensões rotóricas como estatóricas. Em seguida em posse da matriz transformação apresentada neste trabalho, realiza-se a transformação odq.

Com o método numérico de Euler foi possível a solução das equações diferencias da máquina, apresentado neste capítulo. Logo após a solução das equações diferencias se aplica a transformada inversa odq, com intuito de obter as variáveis referenciadas no eixo trifásico.

Os parâmetros da máquina de indução duplamente alimentada se encontra na tabela 3

|  |  |  |  |  | $r_s(\Omega)$ $L_s(H)$ $L_r(H)$ $L_m(H)$ P $J(K_g m^2)$ F $C_m(Nm)$ |  |  |
|--|--|--|--|--|---------------------------------------------------------------------|--|--|
|  |  |  |  |  | $1,904$ $0,322$ $0,322$ $0,3144$ $2$ $0.02$ $0.025$ $27$            |  |  |
|  |  |  |  |  |                                                                     |  |  |

**Tabela 3 Parâmetros físicos DFIG** 

A partir dos parâmetros estabelecidos na tabela 3, obteve-se os resultados da simulação da máquina, apresentados na Fig.25 e Fig.26. Observe que foi aplicado um conjugado mecânico em forma de degrau no tempo de dois segundos, em consequência de tal ação as frequências das tensões rotóricas diminuíram e também houve um uma maior perturbação no conjugado eletromagnético. As tensões do estator permaneceram inalteradas e percebeu-se uma pequena variação das amplitudes das correntes estatóricas e rotóricas.

A velocidade mecânica do rotor apresentou uma redução da velocidade com o aumento do conjugado mecânico e uma pequena variação em regime permanente. A Fig. 27 ilustra o resultado.

Fonte: Elaboração Própria

#### **Fig. 24 Fluxograma simulação Máquina de Indução duplamente alimentada**

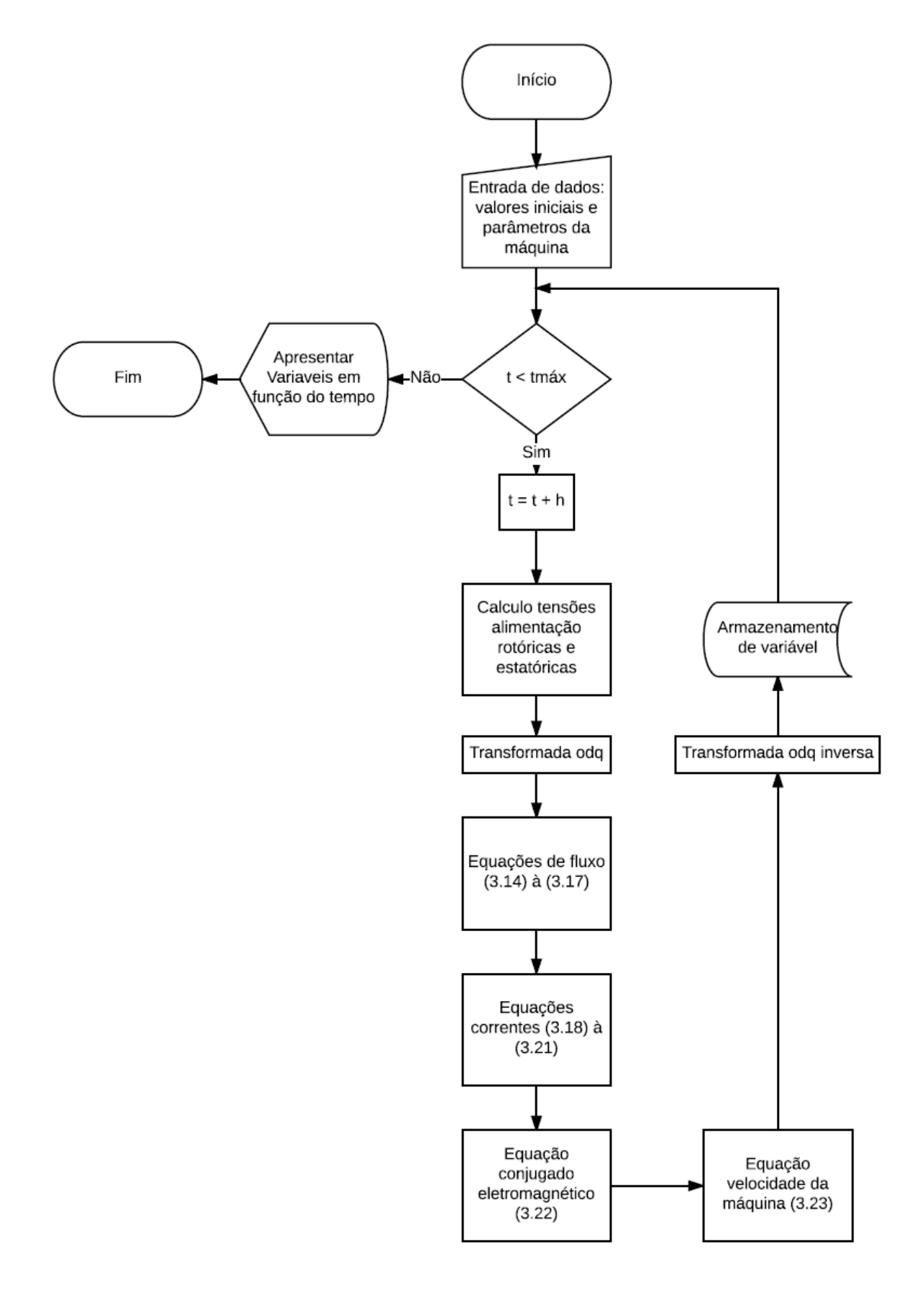

Fonte: Elaboração Própria

#### **Fig. 25 Variáveis máquina de indução duplamente alimentada**

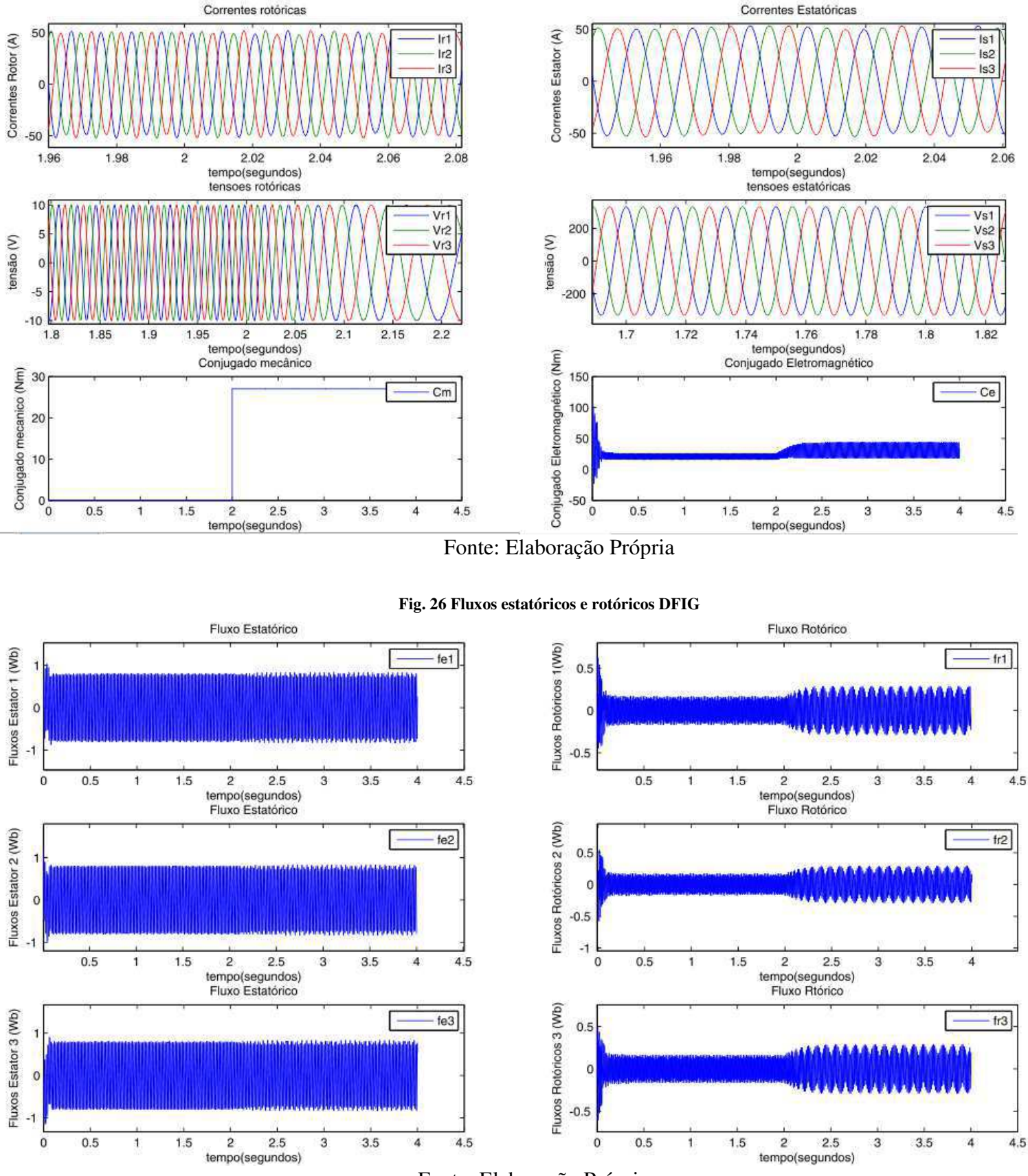

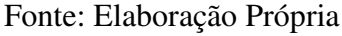

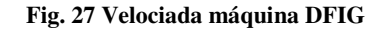

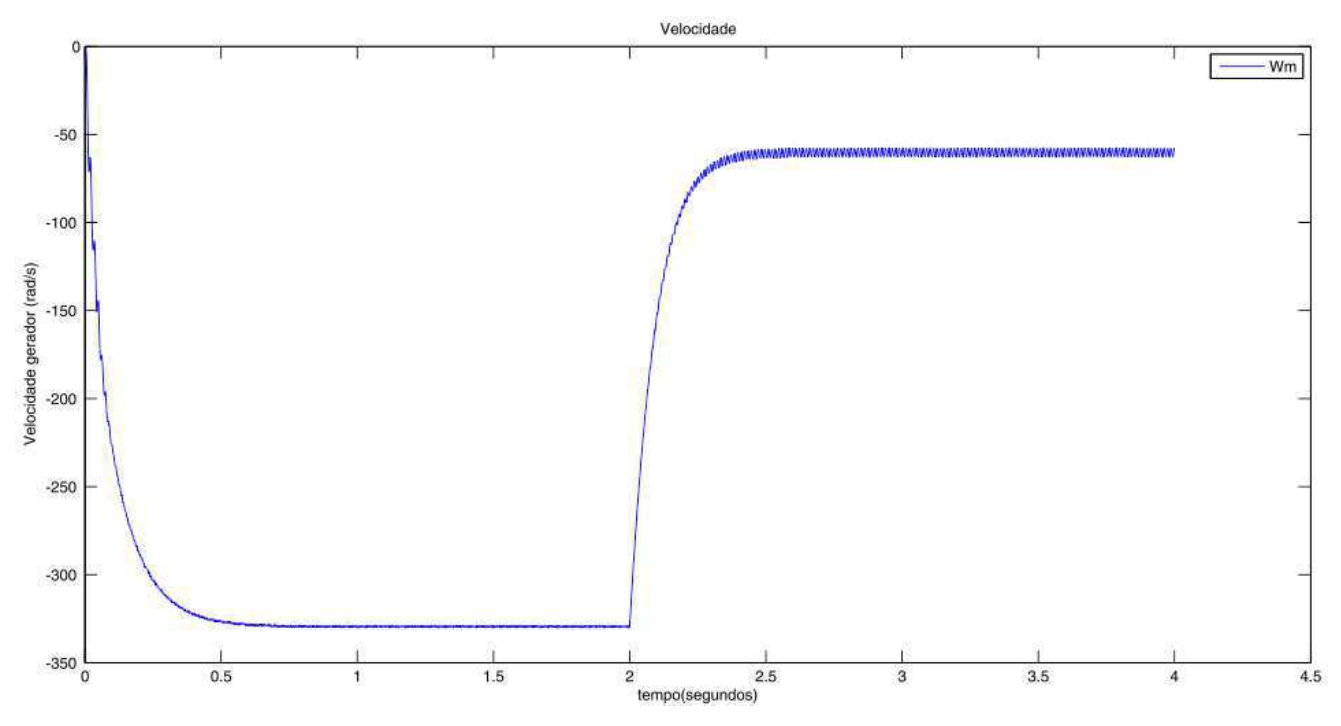

Fonte: Elaboração Própria

## 4.3. **Simulação turbina aerogerador**

Os parâmetros do aerogerador se apresentam na Tabela 4. Foi considerado que a velocidade do vento permanece constante e a relação da caixa de engrenagens é de 1:100. Por meio das equações apresentadas no capitulo III, em especifico as equações (3.26) e (3.27) a curva de potência pode ser traçada. Em posse de tal curva determinouse a velocidade ótima de referência ou seja, a velocidade em que se possa extrair a maior potência mecânica do vento.

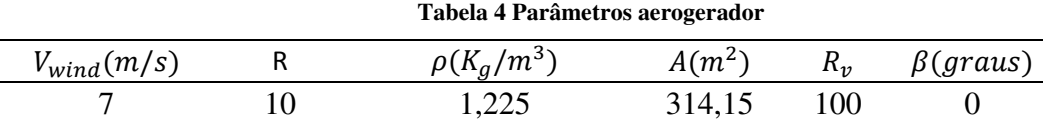

#### Fonte: Elaboração Própria

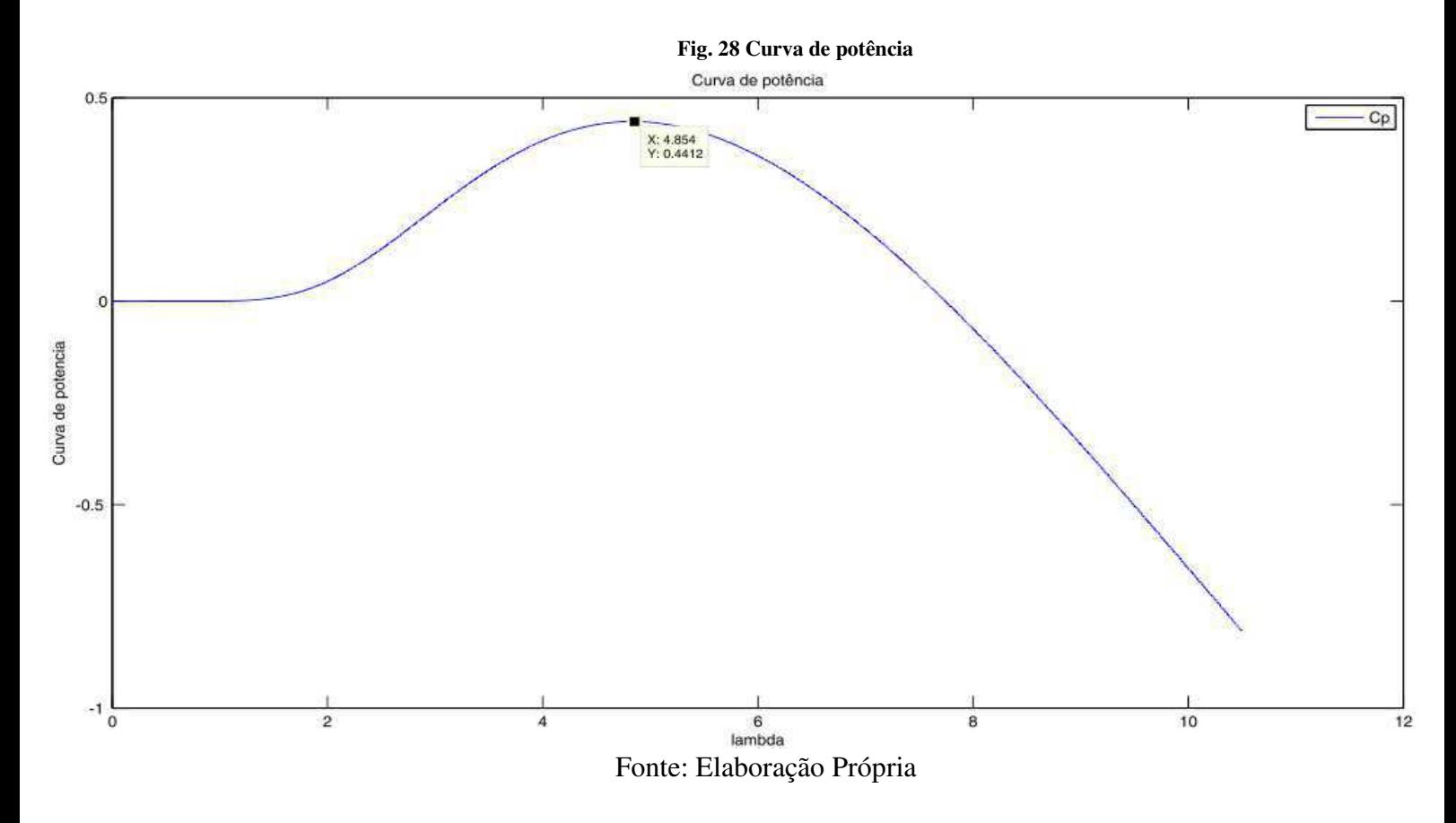

A Fig. 28 ilustra a curva de potência do aerogerador. A partir da curva obtevese coeficiente de potência ( $C_p = 0.4412$ ), conjugado mecânico ( $C_m = 60.24$  Nm) e potência mecânica ótima ( $P_{mec} = 30$  KW).

## 4.4. **Simulação Aerogerador Auto excitado**

Com base nas simulações até agora supracitadas, foi realizado a simulação do aerogerador auto excitado, os parâmetros utilizados tanto para máquina duplamente alimentada como para a turbina eólica foram os mesmos apresentados até aqui. A Fig. 30 apresenta a ilustração do sistema completo.

A Fig. 29 apresenta os resultados do sistema simulado, observe que as correntes rotóricas apresentam uma forma distorcida, isso se deve aos harmônicos introduzidos pelo conversor. Do mesmo modo ocorre com as correntes estatóricas que apresentam variação na amplitude e frequência.

O conjugado eletromagnético apresenta um transitório, isso se deve ao pico das correntes de partida do máquina de indução, a velocidade da máquina apresenta também um transitório pelo mesmo motivo do conjugado eletromagnético.

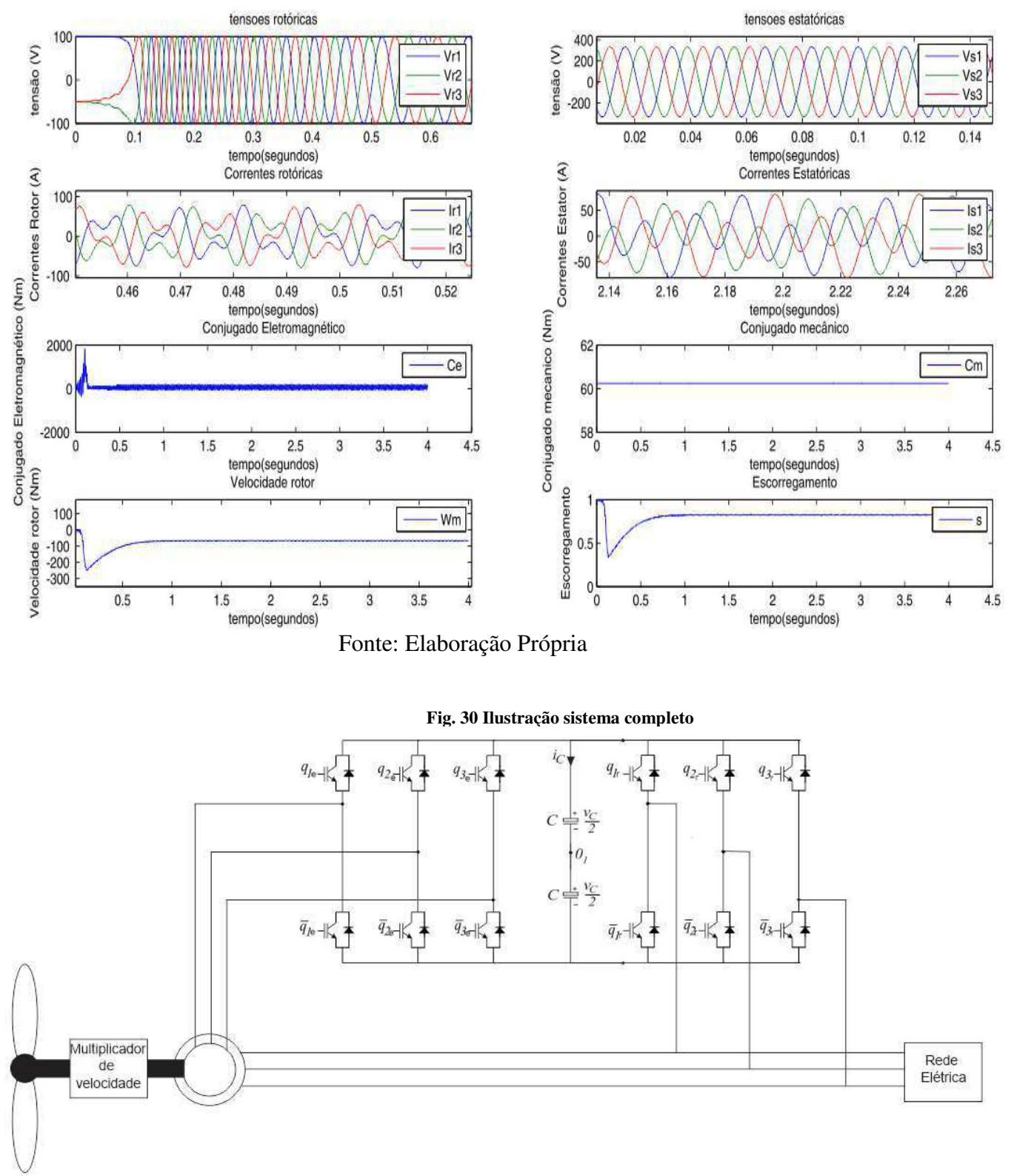

**Fig. 29 Simulação sistema proposto** 

Fonte: Elaboração Própria

## 4.5. **Simulação Gerador de Indução Duplamente Alimentado Conectado Barramento Infinito**

O fluxograma apresentado na Fig.31 apresenta os passos realizados para a simulação do gerador de indução duplamente alimentado conectado ao barramento infinito por duas linhas de transmissão. O fluxograma se apresenta semelhante ao da máquina de indução e seu entendimento também.

Os parâmetros do sistema se apresentam na tabela 5.

**Tabela 5 Parâmetros gerador de indução** 

| $R_{\rm s}$ (Pu) | $R_r(Pu)$ | $X_{s}(Pu)$ | $X_r(Pu)$ $X_s(Pu)$ $H(Pu)$ |  |      | $V_{\infty}$ |
|------------------|-----------|-------------|-----------------------------|--|------|--------------|
| 0.001941         |           |             |                             |  | 0.05 |              |

#### Fonte: Elaboração Própria

As constantes dos controladores PI se apresentam nas tabela 6 e 7.

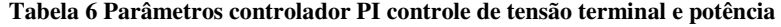

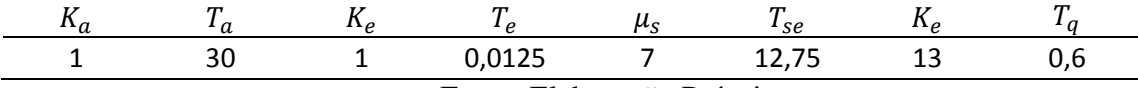

Fonte: Elaboração Própria

A Fig. 32 apresenta os resultados da simulação do primeiro caso, observe que o sistema de controle proposto apresenta resultado satisfatório, pelo fato do sinal de erro zerar em regime permanente. Observe que potência reativa da rede em regime permanente é zero, isso garante fator de potência unitário, não havendo necessidade de sistemas de controle de reativo no barramento.

A Fig. 33 apresenta o resultado da simulação do segundo caso, onde foi realizado uma variação da potência de referência na rede ( $P_{\text{gridref}} = 0.5 \, \text{Pu}$ ), observa-se que o sistema de controle apresentou uma resposta satisfatória, pois ambos os sinais de erro em regime permanente apresentaram valor nulo. O fator de potência em regime permanente se manteve unitário, observou-se também uma variação da velocidade mecânica do rotor, isso decorre pela mudança da potência mecânica da máquina.

A Fig.34 apresenta o resultado da simulação do terceiro caso, onde se considera uma falta curto circuito trifásico terra, em um tempo de 0,1 segundos. Quando ocorre a falta o controle de tensão terminal não consegue manter a tensão de referência, o

controlador tenta manter essa tensão injetando reativos na máquina, isso explica o pico de potência reativa do sistema.

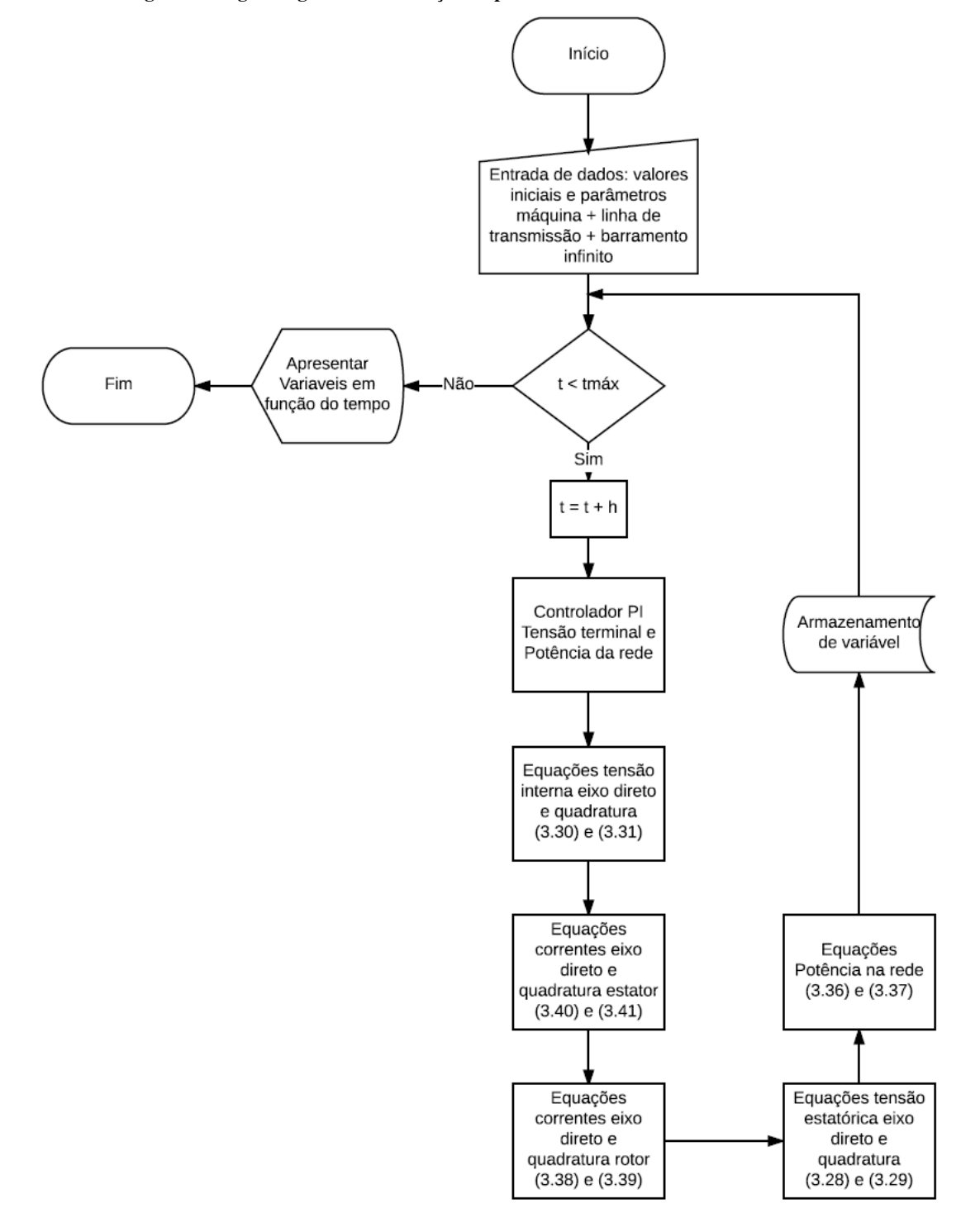

**Fig. 31 Fluxograma gerador de Indução Duplamente Alimentado Conectado Barramento Infinito** 

#### **Fig. 32 Caso I**

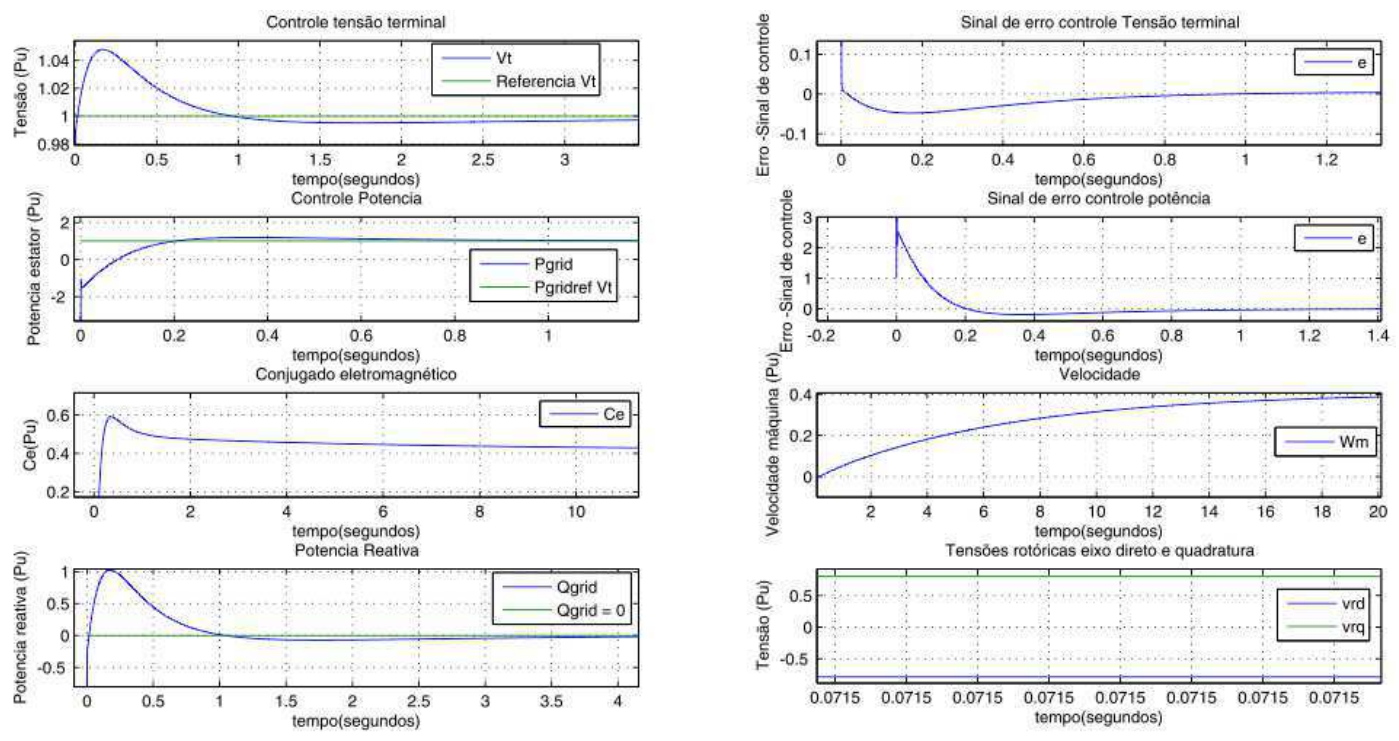

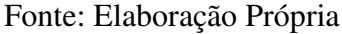

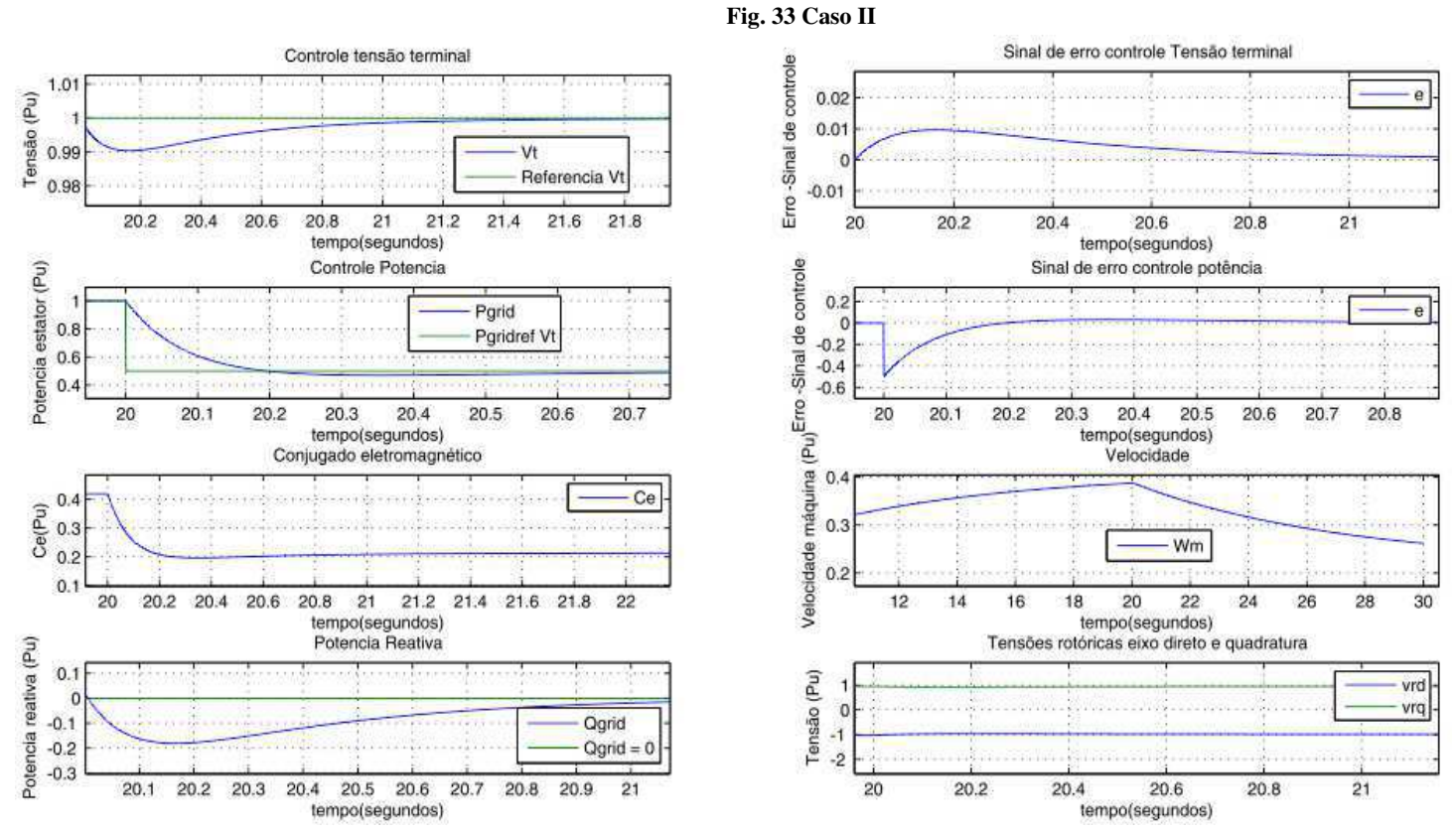

Fonte: Elaboração Própria

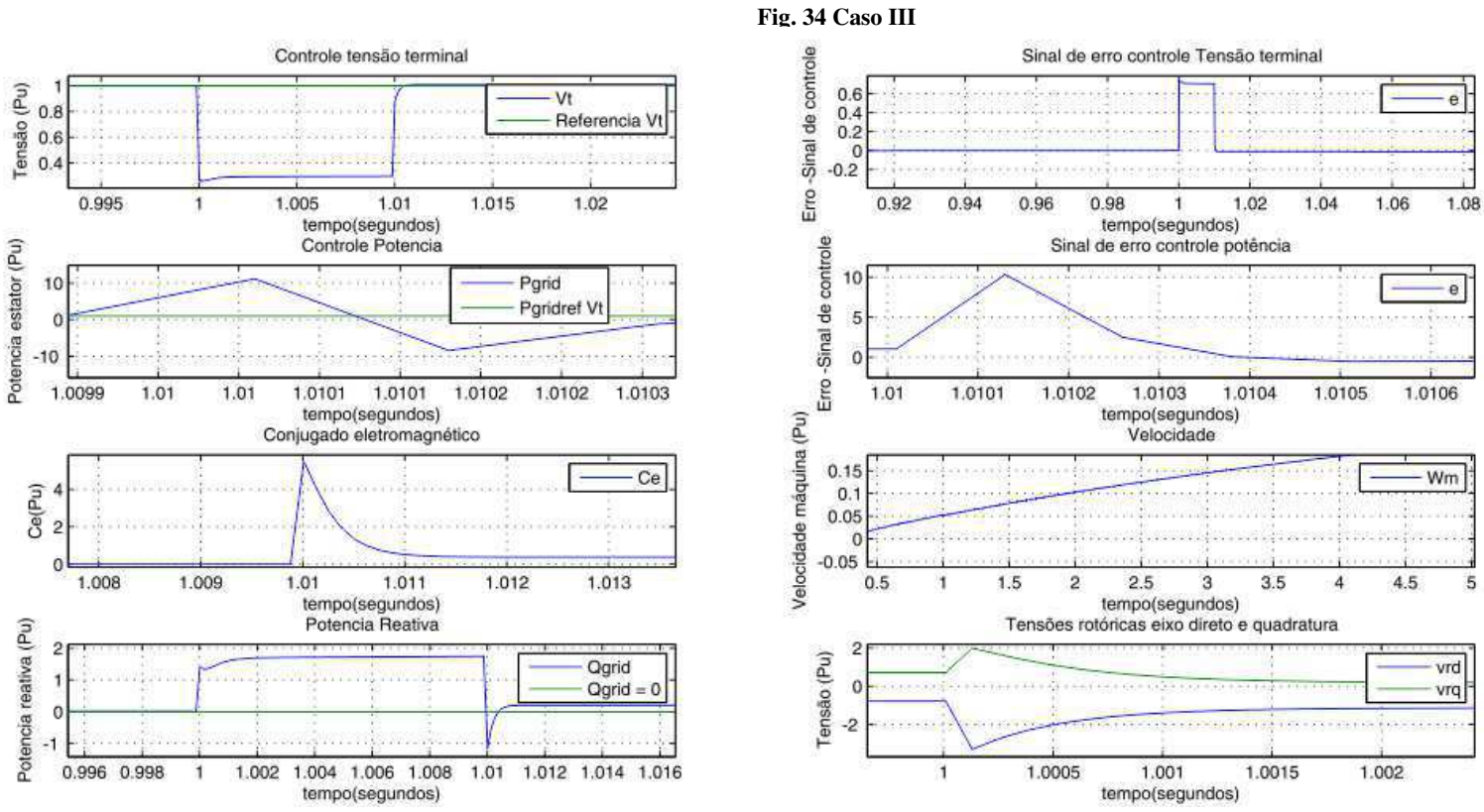

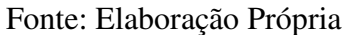

# **5. CONCLUSÃO**

Hoje em dia há uma tendência mundial do uso de fontes de energia renováveis para a geração de energia elétrica. Entre as diversas fontes renováveis se destaca a energia eólica, a qual se desenvolveu substancialmente nas últimas décadas. Ao longo dos estudos realizados, pode-se conhecer e entender o funcionamento do sistema de geração de energia eólica e o seu papel na matriz energética brasileira. Ficou evidente, a importância da utilização de conversores estáticos para geração de energia do mesmo. Tal utilização configura uma melhor qualidade e eficiência energética do sistema.

O trabalho se mostra importante por configurar todo sistema de geração de energia eólica, apresentar seu funcionamento e suas principais características, focando principalmente no gerador de indução duplamente alimentada. O trabalho apresentou a implementação de um emulador de turbinas eólicas através do controle de um motor de indução. O emulador proposto é capaz de ser empregado em ensaios para sistemas de conversão de energia eólica aplicados em geração distribuída, a partir de um ambiente de controle e monitoramento computacional. Para as simulações foram utilizados a plataforma do MatLab.

Seria importante, para trabalhos futuros:

- Simulação do aerogerador em um sistema elétrico multi-máquinas.
- Avaliar o modelo em estudos de estabilidade, tais como curto-circuito e variação dinâmica de tensão.
- Estudo multi-máquinas (fazendas eólicas).
- Análise de novas topologias de conversores a ser implementada.
- Estudo de um aerogerador/estratégia de controle das potências ativa e reativa quando o mesmo possui monitoramento remoto.

#### **6. ANEXOS**

#### **ANEXO A – Programa Aerogerador Auto Excitado**

```
% parametros da simulação
t = 0;<br>
t = 0;<br>
\frac{8}{3} tempo PWM<br>
\frac{1}{2} or \frac{1}{4} and \frac{1}{4} and \frac{1}{4} and \frac{1}{4} and \frac{1}{4} and \frac{1}{4} and \frac{1}{4} and \frac{1}{4} and \frac{1}{4} and \frac{1}{4} and \frac{1}{4} and \frac{1}{4} and tpwm = 0;<br>tmax = 4;<br>\frac{1}{2} \frac{1}{2} \frac{1}{2} \frac{1}{2} tempo final
tmax = 4;<br>
h = 1.e-6;<br>
\frac{1}{2} \frac{1}{2} \frac{1}{2} \frac{1}{2} \frac{1}{2} \frac{1}{2} \frac{1}{2} \frac{1}{2} \frac{1}{2} \frac{1}{2} \frac{1}{2} \frac{1}{2} \frac{1}{2} \frac{1}{2} \frac{1}{2} \frac{1}{2} \frac{1}{2} \frac{1}{2} \frac{1}{2} \frac{1}{2}% passo de calculo<br>% passo PWM
hpwm= 1.e-4;<br>
hp=tmax/20000; % período de amostragem
hp = \text{tmax}/20000;
% parametros da máquina
lm = 0.3144; % indutância mútua
rs = 2.053; % resistência estator
rr = 1.904; % resistência rotor
ls = 0.322; % indutância estator
lr = 0.322; % indutância rotor
fs = 60; % frequencia tensão
% parametros conversor
tete = 0;<br>tetr = 0;<br>% angulo tensão rotor
                                       % angulo tensao rotor
ig1e = 0; \frac{1}{2} % corrente braço conversor estator 1<br>ig2e = 0; \frac{1}{2} % corrente braço conversor estator 2
ig2e = 0; \frac{1}{3} \frac{1}{3} \frac{1}{3} \frac{1}{3} = 0; \frac{1}{3} \frac{1}{3} \frac{1}{3} \frac{1}{3} \frac{1}{3} \frac{1}{3} \frac{1}{3} \frac{1}{3} \frac{1}{3} \frac{1}{3} \frac{1}{3} \frac{1}{3} \frac{1}{3} \frac{1}{3} \frac{1}{3} \frac{1}{3} \frac{1}{3% corrente braço conversor estator 3
ig1r = 0;<br>ig2r = 0;<br>\frac{1}{2} = 0;<br>\frac{1}{2} = \frac{1}{2} = \frac{1}{2}ig2r = 0; % corrente braço conversor rotor 2<br>ig3r = 0; % corrente braço conversor rotor 3
                                       % corrente braço conversor rotor 3
q1e = 0;<br>
q2e = 0;<br>
\frac{1}{2} estator<br>
q2e = 0;<br>
\frac{1}{2} estator<br>
\frac{1}{2} estator
q2e = 0; <br> q3e = 0; <br> q3e = 0; <br> q3e = 0; <br> q3e = 0; <br> q3e = 0; <br> q3e = 0; <br> q3e = 0; <br> q3e = 0; <br> q3e = 0; <br> q3e = 0; <br> q3e = 0; <br> q3e = 0; <br> q3e = 0; <br> q3e = 0; <br> q3e = 0; <br> q3e = 0; <br> q3e = 0; <br> q3e =% chave braço conversor 3 estator
q1r = 0; <br>
q2r = 0; <br>
q3r = 0; <br>
q4r = 0; <br>
q5r = 0; <br>
q6r = 0; <br>
q7r = 0; <br>
q8r = 0; <br>
q8r = 0; <br>
q8r = 0; <br>
q8r = 0; <br>
q8r = 0; <br>
q8r = 0; <br>
q8r = 0; <br>
q8r = 0; <br>
q8r = 0; <br>
q8r = 0; <br>
q8r = 0; <br>
q8r =q2r = 0; & chave braço conversor 2 rotor<br>q3r = 0; & chave braco conversor 3 rotor
                                       % chave braço conversor 3 rotor
% parametros mecânicos máquina
jm = 0.296; % momento de inércia 0.02
fm = 0.15; % coeficiente de atrito 0.0025<br>p = 2; % número de pares de polos (
                  p = 2; % número de pares de polos (4 polos)
% constantes
ang = 2*pi/3; % ângulos elétricos 120 graus
rq23 = sqrt(2/3); % raiz de dois sobre trêS
rq3 = sqrt(3); % raiz de três
a = 1/(ls*lr-lm*lm); % constante utilizada na transformada odq
Tm = jm/fm; % constante de tempo mecânica
```
% variaveis para medição das tensões médias geradas pelo conversor estator vg1 ie =  $0;$  $vg2\text{ie} = 0;$  $vg3$  ie = 0; % variaveis para medição das tensões médias geradas pelo conversor rotor  $vg1\_ir = 0;$  $vg2$ <sup>ir = 0;</sup> vg3 ir =  $0$ ; % Condições iniciais cm = 60.2453;<br>
wm = 0;<br>
% velocidade da máqu  $vm = 0;$ <br>  $t = 0:$ <br>  $\frac{8}{5}$  velocidade da máquina<br>  $\frac{8}{5}$  tempo inicial de simu t = 0;<br>
t = 0;<br>
% tempo de aquisicão de dado  $tp = 0;$  % tempo de aquisição de dados<br>  $i = 0;$  % indice dos vetores  $j = 0;$ <br>  $ce = 0;$ <br>  $\frac{8}{3}$  conjugado eletroma ce = 0;<br>
ws = 2\*pi\*fs;<br>
% frequência de rotação do e % frequência de rotação do estator Vs = 575/sqrt(3);<br>  $v = 100;$ <br>  $v = 100;$ <br>  $v = 100;$ <br>  $v = 100;$ Vr = 100;<br>
tete = 0;<br>  $\frac{1}{2}$  exicão angular inicial tete = 0;  $\frac{1}{2}$  % posição angular inicial estator<br>
fsd = 0;  $\frac{1}{2}$  % fluxo estatórico de eixo d fsd = 0;<br>
fsq = 0;<br>  $\frac{1}{3}$  fluxo estatórico de eixo q fsq = 0;  $\text{if } d = 0$ ;  $\text{if } d = 0$ ;  $\text{if$ frd = 0;<br>
frq = 0;<br>
% fluxo rotórico de eixo q frq = 0; <br>
isd = 0; <br>  $\frac{1}{3}$  = 0; <br>  $\frac{1}{3}$  = 0; <br>  $\frac{1}{3}$  = 0; <br>  $\frac{1}{3}$  = 0; <br>  $\frac{1}{3}$  = 0; <br>  $\frac{1}{3}$  = 0; <br>  $\frac{1}{3}$  = 0; <br>  $\frac{1}{3}$  = 0; <br>  $\frac{1}{3}$  = 0; <br>  $\frac{1}{3}$  = 0; <br>  $\frac{1}{3}$  = 0; <br>  $\frac{1}{3}$  = 0 isd = 0;<br>isg = 0;<br> $\frac{1}{3}$  = 0;<br> $\frac{1}{3}$  = 0;<br> $\frac{1}{3}$  = 0; isq = 0;  $\frac{1}{3}$  s corrente estatórica de eixo q<br>ird = 0;  $\frac{1}{3}$  s corrente rotórica de eixo d ird = 0;<br>
irq = 0;<br>  $\frac{1}{3}$  corrente rotórica de eixo q irq = 0;  $\frac{1}{2}$   $\frac{1}{2}$   $\frac$ tetar = 0;  $\frac{1}{2}$   $\frac{1}{2}$  % velocidade rotor % geração dente de serra lado estator  $dere = Ed/hpwm;$ vtrige =  $Ed/2$ ; sige=-1; % geração dente de serra lado rotor  $derr = Ed/hpwm;$ vtrigr =  $Ed/2$ ; sigr=-1; while  $t \leq t$  tmax, t = t+h; %tempo real de simulacão tete = tete +  $ws*h$ ; tetar = tetar +  $wr*h$ ; if tete  $>= 2*pi$ , tete=tete-2\*pi;

end

```
if tetar >= 2*pi,
        tetar = tetar-2*pi;
     end
     % tensões 123 estatóricas
    eq1e = Vs * cos(tete);
    eq2e = Vs * cos(tete - ang);eq3e = Vs*cos(tete + ang); % tensões 123 rotóricas
   vr1 ref = Vr*cos(tetar);
   vr2 ref = Vr*cos(tetar - ang);vr3 ref = Vr*cos(tetar + ang);
     if t>=tpwm
            tpwm = tpwm + hpwm;
             % calculos da referência de tensão entre neutros (fonte - 
conversor - estator)
             vgrefe = [eg1e, eg2e, eg3e];
            vn0ref maxe = Ed/2 - max(vgrefe);
            vn0ref mine = -Ed/2 - min(vgrefe);
            vn0ref mede =(vn0ref maxe+vn0ref mine)/2;
             % calculos da referência de tensão entre neutros (fonte - 
conversor - rotor)
            vgrefr = [vr1 ref, vr2 ref, vr3 ref];
            vn0ref maxr = Ed/2 - max(vgrefr);
            vn0ref minr = -Ed/2 - min(vgrefr);
            vn0ref medr =(vn0ref maxr+vn0ref minr)/2;
             % geração das tensões de pólo de referência estator
            vq10refe=eq1e+vn0ref mede;
             vg20refe=eg2e+vn0ref_mede;
             vg30refe=eg3e+vn0ref_mede;
             % geração das tensões de pólo de referência rotor
            vg10refr=vr1_ref+vn0ref_medr;
            vg20refr=vr2_ref+vn0ref_medr;
            vg30refr=vr3_ref+vn0ref_medr;
             %inicializacao da onda triangular estator
             if vtrige>=0
                 vtrige=Ed/2;
                 sige=-1;
             end
             if vtrige<=0
                 vtrige=-Ed/2;
                 sige=1;
```

```
 end
            %inicializacao da onda triangular rotor
           if vtrigr>=0
              vtriqr = Ed/2;sigr = -1;
           end
           if vtrigr <= 0vtrigr = -Ed/2;
              sigr = 1;
           end
           % medição de tensao estator( valores médios)
 vg1_me = vg1_ie/hpwm; 
 vg2_me = vg2_ie/hpwm;
 vg3_me = vg3_ie/hpwm;
vg1_ie = 0;vg2_ie = 0;vg3_ie = 0; % medição de tensao rotor( valores médios)
 vg1_mr = vg1_ir/hpwm; 
vg2_mr = vg2_ir/hpwm;vg3<sup>-mr = vg3-ir/hpwm;</sup>
vg1\_ir = 0;vg2\_ir = 0;vg3 ir = 0;
    end 
% Fim do loop de controle discreto (PWM)
vtrige = vtrige + sige*dere*h; %dente de serra estator
vtrigr = vtrigr + sigr*derr*h; %dente de serra rotor
% cálculo da tensoes conversor lado estator
if vg10refe >= vtrige
 q1e = 1;else
 q1e = 0;end
if vg20refe >= vtrige
 q2e = 1;else
 q2e = 0;end
if vg30refe >= vtrige
 q3e = 1;
else
 q3e = 0;end
% cálculo da tensoes conversor lado rotor
```

```
if vg10refr >= vtrigr
   q1r = 1;
else
   q1r = 0;
end
if vg20refr >= vtrigr
  q2r = 1;else
  q2r = 0;end
if vg30refr >= vtrigr
  q3r = 1;else
  q3r = 0;end
% cálculo tensoes do conversor lado estator
vg10e = (2 \cdot q1e-1) \cdot Ed/2;vg20e = (2 \times q2e-1) \times Ed/2;vg30e = (2 \times q3e-1) \times Ed/2;% cálculo tensoes do conversor lado rotor
vq10r = (2 \cdot q1r-1) \cdot Ed/2;vg20r = (2 \cdot q2r-1) \cdot Ed/2;vg30r = (2*q3r-1)*Ed/2;% tensão entre neutros 
vn0e = (vq10e+vq20e+vq30e)/3;vn0r = (vg10r+vg20r+vg30r)/3;
% tensoes de fase geradas pelo estator 
vg1e=vg10e-vn0e; 
vg2e=vg20e-vn0e;
vg3e=vg30e-vn0e;
% tensoes de fase geradas pelo rotor 
vg1r=vg10r-vn0r; 
vg2r=vg20r-vn0r;
vg3r=vg30r-vn0r;
% medição de tensao estator
vg1_ie = vgl_ie + vgle*h;vg2\text{ie} = vg2\text{ie} + vg2e*h;vg3 ie = vg3 ie + vg3e*h;
% medição de tensao rotor
vg1 ir = vg1 ir + vg1r*h;
```
vg2 ir = vg2 ir + vg2r\*h; vg3 ir = vg3 ir + vg3r\*h;

% transformada dq estator

```
vsd = (2)(1/2) * vq2 me*sin(tete))/2 - (2)(1/2) * vq3 me.*sin(tete))/2 +
(2.^(1.72).*3.^(1.72)*vg1me*cos(tete))/3-(2^{(1/2)*3^{(1.2)*}vg2_{me}*cos(tete))/6 -(2.^(1.^/2.^*3.^(1.^/2.^*vg3.^*vg3^*wc.*cos(tete))).
```
vsq =  $(2)(1/2)*vg2$  me\*cos(tete))/2 -  $(2)(1/2)*vg3$  me.\*cos(tete))/2 - $(2^{(1/2) * 3^{(1./2) * vq1 me*sin(tete)})/3 +$  $(2^{(1/2) * 3^{(1/2) * vq2}}$  me\*sin(tete))/6 +  $(2^{\wedge}(1./2)*3^{\wedge}(1./2).*\overline{v}q3$  me.\*sin(tete))/6;

% transformada dq rotor

```
vrd = (2.^(1./2).*vg2_mr.*sin(-tetar + tete))./2 - 
(2.^(1.72).*vg3mr.*sin(-tetar + tete))./2 +
(2.^{^{\wedge}}(1.^{/2}).^{*3.^{^{\wedge}}(1.^{/2}).^{*}vg1 mr.*cos(-tetar + tete))./3 -
(2.^{^{\wedge}}(1.^{/2}).^{*3.^{^{\wedge}}(1.^{/2}).^{*}vg2_mr.*cos(-tetar + tete))./6 -
(2.^(1.72).*3.^(1.72).*vq3<sup>-</sup>mr.*cos(-tetar + tete))./6;
```
vrq = (2.^(1./2).\*vg2\_mr.\*cos(-tetar + tete))./2 -  $(2.^{^{\wedge}}(1.^{/2}).^{*}$ vg3 mr.\*cos(-tetar + tete))./2 - $(2.^(1.72).*3.^(1.72).*vq1 mr.*sin(-tetar + tete))$ ./3  $+(2.^(1./2).*3.^(1./2).*vq2$ <sup>mr.\*sin(-tetar + tete))./6</sup>  $+(2.^(1./2).*3.^(1./2).*vg3-mr.*sin(-tetar + tete))./6;$ 

% derivadas dos fluxos dq estatóricos

dervfsd = vsd - rs.\*isd + ws\*fsq; % equação pagina 67 dervfsq = vsq - rs.\*isq - ws\*fsd; % equação pagina 67

% derivadas dos fluxos dq rotóricos

dervfrd = vrd -rr\*ird + (ws - wr)\*frq; % equação pagina 71 dervfrq = vrq  $-rr*irq - (ws - wr)*frd;$  % equação pagina 71

% fluxos dq estatóricos

fsd = fsd + dervfsd\*h;  $%$  método de Euler<br>fsq = fsq + dervfsq\*h;  $%$  método de Euler  $fsq = fsq + dervfsq*h;$ 

% fluxos dq rotóricos

frd = frd + dervfrd\*h; % método de Euler frq = frq + dervfrq\*h; % método de Euler

% correntes dq estatóricas

isd =  $a.*(lr.*fsd - lm.*frd);$  % manipulação equação 2.32 e 2.34 pag 68 isq =  $a.*(lr.*fsq - lm.*frq);$  % manipulação equação 2.33 e 2.35 pag 68

% correntes dq rotóricas

```
ird = a.*(-lm.*fsd + ls.*frd);irq = a.*(-lm.*fsq + ls.*frq);% conjugado eletromagnético
ce = 2.*lm.*(isq.*ird-isd.*irq);% transformada odq inversa
% correntes 123 estatóricas 
is1 = (2(1/2)*3(1/2)*isd*cos(tete))/3 -
(2^{(1/2)*3^{(1/2)*}isq*sin(tete))/3;is2 = (2^{(1/2) * 3^{(1/2) * i} s d * cos(tete - (2*pi)/3))/3 –
(2^{(1/2) * 3^{(1/2) * isq * sin(tete - (2*pi)/3)})/3;is3 = (2^{(1/2) * 3^{(1/2) * i} s d * cos(tete - (4 * pi)/3))/3 -
(2^{(1/2) * 3^{(1/2) * i} \cdot \text{sign}(tete - (4*pi)/3))/3;% fluxos 123 estatóricos
fs1 = (2^{(1/2) * 3^{(1/2) * f sd * cos(tete)})/3 -
(2^{(1/2) * 3^{(1/2) * f} s q * sin(tete))/3;
fs2 = (2^{(1/2) * 3^{(1/2) * f sd * cos(tete - (2*pi)/3)})/3 -
(2^{(1/2) * 3^{(1/2) * f} s q * sin(tete - (2*pi)/3))/3;fs3 = (2^{(1/2) * 3^{(1/2) * f sd * cos(tete - (4 * pi)/3)})/3 -
(2^{(1/2) * 3^{(1/2) * f} s q * sin(tete - (4*pi)/3))/3;% correntes 123 rotóricos
 ir1 = (2^{(1/2) * 3^{(1/2) * i}r d * cos (-tetar + tete))/3 +(2^{(1/2) * 3^{(1/2) * i} \cdot \text{irq*sin(-tetar + tete)})/3;ir2 = (2^{(1/2) * 3^{(1/2) * i}r d * cos ((-2 * pi) / 3 - tetar + tete))/3 +(2^{(1/2) * 3^{(1/2) * i r q * sin ((-2 * pi)/3 - tetar + tete)})/3;ir3 = (2^{(1/2)*3^{(1/2)*}ird*cos((-4*pi)/3 - tetar + tete))/3 +(2^{(1/2) *3^{(1/2) *i \tau q * sin((-4 * pi)/3 - t \tau + t \tau)})/3;% fluxos 123 rotóricos
fr1 = (2^{(1/2) * 3^{(1/2) * f} r d * cos(tete - tetar))/3 +(2^{(1/2)*3^{(1/2)*fig*sin(tete - tetar)})/3;fr2 = (2^{(1/2) * 3^{(1/2) * frd*} \cos((-2*pi)/3 - tetar + tete))/3 +(2^{(1/2) * 3^{(1/2) *}frq*sin((-2*pi)/3 - tetar + tete))/3;
fr3 = (2(1/2)*3(1/2)*frd*cos((-4*pi)/3 - tetar + tete))/3 +(2^{(1/2) * 3^{(1/2) *}frq*sin((-4*pi)/3 - tetar + tete))/3;
% equação velocidade mecânica 
derwm = - wm/(jm*Tm) + p*(cm - ce)/jm; % apostila cursino
```

```
wm = wm + derwm*h;<br>
wr = wm;<br>
wr = wm;<br>
wr = wm;
s = (abs(ws) - abs(wr))/abs(ws);
% armazenagem das variaveis de saída 
if (t > tp)j = j+1;tp = tp + hp;tempo(j) = t;corrented(j) = isd;
   correnteg(j) = isq;
   correnterd(j) = ird;correctq(j) = irq;corrente1(j) = is1;
   corrente2(j) = is2;
   corrente3(j) = is3;corrente1r(j) = ir1;corrente2r(j) = ir2;corrente3r(j) = ir3;tensaol(j) = eg1e;tensao2(j) = eg2e;tensao3(j) = eg3e;tensaolr(j) = vrlref;tensao2r(j) = vr2ref;tensao3r(j) = vr3ref;tensaosd(j) = vsd;
    tensaosq(j) = vsq;tensaord(j) = vrd; tensaorq(j) = vrq;
    fluxord(i) = frd;fluxorg(j) = frq;fluxos1(j) = fs1;fluxos2(j) = fs2;fluxos3(j) = fs3;fluxos1r(j) = fr1;fluxos2r(j) = fr2;
    fluxos3r(j) = fr3;fluxosd(j) = fsd;fluxosq(j) = fsq; conjugado(j) = ce;
    velocidade(j) = wm;frequencia(j) = ws;conjcarga(j) = cm;
    \text{esco}(j) = s;tensaog1 me(j)=vg1 me;
    tensaog2 me(j)=vg2 me;
    tensaog3 me(j)=vg3 me;
    tensaog1 mr(j)=vg1 mr;
    tensaog2 mr(j)=vg2 mr;
    tensaog3 mr(j)=vg3 mr;
     tensaog1refe(j)=eg1e;
     tensaog2refe(j)=eg2e;
     tensaog3refe(j)=eg3e;
    tensaog1refr(j)=vr1 ref;
    tensaog2refr(j)=vr2 ref;
    tensaog3refr(j)=vr3 ref;
    triangle() =vtrige;
     end
```

```
end
```
% velocidade rotor<br>% escorregamento

## **ANEXO B – Programa Turbina Aerogerador**

```
%parametros simulação
h = 0.005;
lamb = 0;j = 1;1 = 1;% parametros aerogerador
v = 7.0;<br>
R = 10;<br>
v = 7.0;<br>
v = 7.0;<br>
v = 8 velocidade do vento
R = 10;<br>
r = 1.225;<br>
\frac{1}{25} \frac{1}{25} \frac{1}{25} \frac{1}{25} \frac{1}{25} \frac{1}{25} \frac{1}{25} \frac{1}{25} \frac{1}{25} \frac{1}{25} \frac{1}{25} \frac{1}{25} \frac{1}{25} \frac{1}{25} \frac{1}{25} \frac{1}{25} \frac{1}{25} \frac{1}{25} 
r_0 = 1.225;<br>r_0 = 1.225;<br>r_0 = 0;<br>r_0 = 0;<br>r_0 = 0;
beta = 0;<br>
A = (pi*R^2)<br>
B = (pi*R^2)<br>
B = (pi*R^2)<br>
C = 0<br>
C = 0<br>
C = 0<br>
C = 0<br>
C = 0<br>
C = 0<br>
C = 0<br>
C = 0<br>
C = 0<br>
C = 0<br>
C = 0<br>
C = 0<br>
C = 0<br>
C = 0<br>
C = 0<br>
C = 0<br>
C = 0<br>
C = 0<br>
C = 0<br>
C = 0<br>
C = 0<br>
A = (pi*R^2) % área de varredura<br>
Rv = 1/100; % Relação caixa de o
                                               % Relação caixa de engrenagem
%Parametros segundo slootweg
c1 = 0.73;c2 = 151;c3 = 0.58;c4 = 0.002;c5 = 2.14;c6 = 13.2;c7 = 18.4;c8 = -0.02;c9 = -0.003;while lamb \leq 15
lamb = lamb + h;% Equação Coeficiente de Potência 
lambi = 1/((1/lamb) + c9);
Cp = c1*(c2/lambda - c3*beta-c4*beta-c5 - c6)*exp(-c7/lambda);% Armazenamento de Váriaveis 
C p(j) = Cp;La(j) = lamb*v/R;
reta(j) = 10;j = j+1;end
```
### **ANEXO C – Programa Gerador de Indução Duplamente Alimentado Conectado Barramento Infinito**

#### % valores iniciais

```
vrd = 0; % tensão rotórica em eixo direto
vrq = 0; % tensão rotórica em eixo de quadratura 
vsd = 0; % tensão estatórica eixo direto
vsq = 0; % tensão estatórica eixo em quadratura
ed = 0; % tensão interna eixo direto
eq = 0; % tensão interna eixo quadratura
isd = 0; % corrente estatórica de eixo d
isq = 0; % corrente estatórica de eixo q 
ird = 0; % corrente rotórica de eixo d
irq = 0; % corrente rotórica de eixo q
Vt_int = 0; \text{8} integrador PI
ird_int = 0; % integrador PI
Pg_int = 0; \frac{1}{2} 8 integrador PI
irq_int = 0; % integrador PI
Vt = 0; \frac{1}{3} tensão terminal inicial
erro_vt = 0; % valor inicial sinal de erro
erro_ird = 0; % valor inicial sinal de erro
erro_Pg = 0; % valor inicial sinal de erro
erro_irq = 0; % valor inicial sinal de erro
wm = 0; \frac{1}{3} welocidade da máquina
t = 0; % tempo inicial de simulacão
tp = 0; % tempo de aquisição de dados 
j = 0; \frac{1}{2} \frac{1}{2} \frac{1}{2} \frac{1}{2} \frac{1}{2} \frac{1}{2} \frac{1}{2} \frac{1}{2} \frac{1}{2} \frac{1}{2} \frac{1}{2} \frac{1}{2} \frac{1}{2} \frac{1}{2} \frac{1}{2} \frac{1}{2} \frac{1}{2} \frac{1}{2} \frac{1}{2} \frac{1}{2} \frac{1}{2} \fracCe = 0; % conjugado eletromagnético
wr = 0; % velocidade rotor
% valores base
Vbase = 13.8*10^3; % Tensão base
Sbase = 0.66*10^{\circ}6; \frac{1}{2} 8 Potencia base
Zbase = Vbase^2/Sbase; \frac{1}{8} Impedancia base
wb = 2*pi*60; % Velocidade base
w = 1; \frac{1}{2} \frac{1}{2} \frac{1}{2} \frac{1}{2} \frac{1}{2} \frac{1}{2} \frac{1}{2} \frac{1}{2} \frac{1}{2} \frac{1}{2} \frac{1}{2} \frac{1}{2} \frac{1}{2} \frac{1}{2} \frac{1}{2} \frac{1}{2} \frac{1}{2} \frac{1}{2} \frac{1}{2} \frac{1}{2} \frac{1}{2} \frac% parametros barramento
Xe = 0.05; % reatancia equivalente linha de 
transmissão (Pu)<br>Vb = 1;
                              % tensão barramento infinito (Pu)
% Parametros máquina
Rs = 0.001941; % resistência estator (Pu)
Rr = 0.00804; % resistência rotórica (Pu)
Xs = 0.131695; % reatancia estatórica (Pu)
Xr = 0.0070145; % reatancia rotórica (Pu)
Xm = 3.2107; % reatancia magnética (Pu)
Ls = Xs/w; % Indutancia estatórica (Pu)
Lr = Xr/w; % indutância rotorórica (Pu)
Lm = Xm/w; % indutancia mutua (Pu)
H = 4; % constante de inércia da máquina (Pu)
```

```
Lss = Ls + Lm;
```

```
Lrr = Lr + Lm;Xss = w*Lss;Xrr = W^*Lrr;Xs = w*(Lss - Lm^2/Lrr); % reatância transitória do gerador de
indução
To = wb*Lrr/Rr; <br> % constante de tempo transitória de
circuito aberto
Tm = 1*6.6 * 10 ^-3; % conjugado mecânico
Pr = 0;<br>
Ps = 0;<br>
\frac{1}{2} Ps = 0;<br>
\frac{1}{2} Ps = 0;
Ps = 0;<br>
s = 1;<br>
s = 1;<br>
\frac{1}{2}<br>
\frac{1}{2}<br>
\frac{1}{2}<br>
\frac{1}{2}<br>
\frac{1}{2}<br>
\frac{1}{2}<br>
\frac{1}{2}<br>
\frac{1}{2}<br>
\frac{1}{2}<br>
\frac{1}{2}<br>
\frac{1}{2}<br>
\frac{1}{2}<br>
\frac{1}{2}<br>
\frac{1}{2}<br>
\frac{1}{2}<br>
\frac{1}{2}<br>
\frac{1}{2}<br>
\frac{1}{2% escorregamento
%controlador tensão terminal
Ka = 1;Ta = 10*3;Ke = 4*0.25;Te2 = 0.0125;%controlador potencia
Miss = 7;Tse = 12.75;
Kq2 = 13;Tq = 0.6;% valores de referencia controlador
Vt_ref = 1.0; % tensão terminal de referencia
Pg_ref = 1.0; % potencia estator de referencia
% Parâmetros da simulação
h = 1.e-5; % passo de calculo<br>
tmax = 5; % tempo final de
tmax = 5;<br>
hp = tmax/40000; <br>
% 40000 pontos nos gráficos
                             % 40000 pontos nos gráficos
if(hp < h), % teste utilizado para que aquisição de dados não 
grave valores errados das variáveis
hp=h;
end
while t \leq t tmax,
          t = t + h; % tempo
           % controle de tensão 
          erro vt = -Vt + Vt ref;
          Vt int = Vt int + error vt*Ta*h;
          ird ref = Ka*erro vt + Vt int;
          erro ird = ird ref - ird;ird int = ird int + erro ird*Ce*h;
         vrd = Ke*error ird + ird int;
```

```
 % controle potencia
        erro Pq = PQ ref - (Ps+Pr);
        Pg int = Pg int + erro Pq*Tse*h;irq ref = Mis*erro vt + Pq int;
        erro irq = irq ref - irq;irq_1int = irq_1int + error_irq*Te2*h;vrq = Ke*erro irq + irq int;
         % derivadas tensão interna
        derv ed = (1/To)*(-ed +(Xss - Xs)*isq) + s*wb*eq -wb*(Lm/Lrr)*vrq; % equação pagina 67
        derv eq = (1/To)*(-eq - (Xss - Xs)*isd) - s*wb*ed +wb*(Lm/Lrr)*\overline{v}rd; % equação pagina 67
        ed = ed + derv ed*h;
        eq = eq + derv eq*h;
         % correntes eixo direto e quadratura estator
        a = \text{atan}(eq/ed);
        isd = (eq - Vb * cos(a)) / (Xe + Xs);
        isq = (Vb * sin(a) - ed) / (Xe + Xs);
         % correntes eixo direto e quadratura rotor
        ird = (Lm/Lrr) *isd + eq/Lm;irq = (Lm/Lrr) * isq - ed/Lm; % tensões eixo direto e quadratura
        vsd = ed - Rs*isd + Xs*isq; vsq = eq - Rs*isq - Xs*isd; 
         %calculo de potencia estator
        Ps = vsd*isd + vsq*isq; Qs = vsq*isd - vsd*isq;
        Pr = vrd*ird + vrq*irq;Or = vrq*ird - vrd*irq;Ce = ed*isd + eq*isq;Vt = sqrt((vsd^2) + (vsq^2)); % velocidade máquina
        derwm = -wm / (2 * H) + (Tm - Ce) / (2 * H);
        wm = wm + derm*h;
        wr = wm;s = (w - wm)/w;
```

```
 % armazenagem das variaveis de saída 
   if (t > tp)j = j+1;tp = tp + hp;tempo(j) = t;corrented(j) = isd;
   correnteq(j) = isq;
   correct(j) = ird;correnterq(j) = irq;
 erropg(j) = erro_Pg;
 errovt(j) = erro_vt;
 tensaosd(j) = vsd;
    tensaosq(j) = vsq;
   tensaord(j) = vrd;tensaorg(j) = vrg;conjugado(j) = Ce;velocidade(j) = -wm;
   frequencia(j) = w;
   conjcarga(j) = Tm;
   potencia(j) = Ps+ Pr; potenciareativa(j) = Qs;
 potenciareativar(j) = Qr;
   potenciareativaref(j)=0; potencia_ref(j) = Pg_ref;
   tensao(j) = Vt;
   tensao_ref(j) = Vt_ref;esco(j\rho=s;
    end
```
end %fim do while

# **7. REFERÊNCIAS BIBLIOGRÁFICAS**

- [1] JACOBINA C. B. "Sistema de Acionamento Estático de Máquina Elétrica", Curso de Acionamento, UFCG, Campina Grande, June de 2005.
- [2] C. B. Jacobina, Máquinas Elétricas. Campina Grande PB: Curso de Pós-Gradução em Eng. Elétrica da UFCG, 1984.
- [3] I. S. Freitas, C. B. Jacobina, E. R. C. da Silva, and T. M. Oliveira, "Singlephase AC-DC-AC three-level three-leg converter,"IEEE Trans. Ind. Electron., vol. 57, pp. 4075–4084, Dec. 2010.
- [4] VITORINO, M. A. abreviado. "Otimização do Processamento da energia em sistemas de bombeamento fotovoltaico e conversão monofásica": 2012. 251. Tese (Doutorado em engenharia elétrica)- UFCG. Campina Grande 31 de Agosto de 2012
- [5] Moreno, J.; Cipolla, M.; Peracaula, J.; Da Costa Branco, P.J., "Fuzzy logic based improvements in efficiency optimization of induction motor drives," Fuzzy Systems, 1997., Proceedings of the Sixth IEEE International Conference on , vol.1, no., pp.219-224 vol.1, 1-5 Jul 1997.
- [6] JACOBINA C. B., "Sistema de Acionamento Estático de Máquina Elétrica", Curso de Acionamento, UFCG, Campina Grande, Junho 2005
- [7] Slootweg, J. G. Wind Power: Modelling and Impacto n Power System Dynamics. Tese(doutorado)- Techinical University od Delft, Holanda,, 2003.
- [8] Slootweg, J. G.; polinder, H.; Kling, W. L. Representing Wind Turbine Electricial Generating Systems in Fundamental Frequency Simulations. IEEE Transactions on Energy Conversion, vol. 18, no. 4, pp. 516-524, 2003.

[9] SALLES, M. B. C. Modelagem e Análise de Geradores Eólicos de Velocidade Variável Conectados em Sistemas de Energia Elétrica. Tese (Doutorado) São Paulo, SP 2009.